# **gfx-php Documentation**

**Michael Billington**

**Jul 07, 2019**

# User Documentation

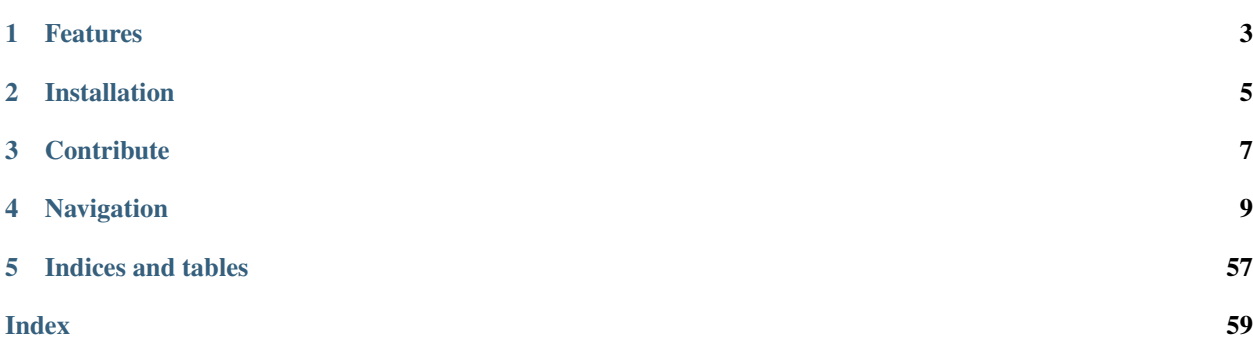

This library implements input, output and processing of raster images in pure PHP, so that image processing PHP extensions are not required.

This allows developers to eliminate some portability issues from their applications.

The basic usage is like this:

```
\mathord{<}\,?{\mathrm{php}}use Mike42\GfxPhp\Image;
$img = Image::fromFile("colorwheel256.png");
$img -> write("test.gif");
```
# Features

- <span id="page-6-0"></span>• Format support includes PNG, GIF, BMP and the Netpbm formats.
- Support for scaling, cropping, format conversion and colorspace transformations.
- Pure PHP: This library does not require Gd, ImageMagick or GraphicsMagick extensions.

Installation

<span id="page-8-0"></span>Install gfx-php by running:

composer install mike42/gfx-php

# **Contribute**

- <span id="page-10-0"></span>• Issue Tracker: <https://github.com/mike42/gfx-php/issues>
- Source Code: <https://github.com/mike42/gfx-php>

# Navigation

# <span id="page-12-0"></span>**4.1 File formats**

- *[Input formats](#page-12-1)*
	- *[PNG](#page-13-0)*
	- *[GIF](#page-13-1)*
	- *[Netpbm Formats](#page-13-2)*
- *[Output formats](#page-13-3)*
	- *[PNG](#page-14-0)*
	- *[GIF](#page-14-1)*
	- *[BMP](#page-14-2)*
	- *[Netpbm Formats](#page-14-3)*

# <span id="page-12-1"></span>**4.1.1 Input formats**

Files are read from a file or URL by using the  $Image::fromFile()$  function:

```
use Mike42\GfxPhp\Image;
$tux = Image::fromFile("tux.png")
```
If the your image is not being read from a file, then  $Image::fromBlob()$  can load it from a binary string:

```
use Mike42\GfxPhp\Image;
$tuxStr = "...";$tux = Image::fromBlob($tuxStr, "tux.png");
```
In either case, the input format is determined using the file's [magic number.](https://en.wikipedia.org/wiki/Magic_number_(programming))

#### <span id="page-13-0"></span>**PNG**

The PNG codec is used where the input has the png file extension.

All valid PNG files can be read, including:

- RGB or RGBA images
- Indexed images
- Monochrome images, from 1 to 16 bits per pixel
- Interlaced images

This library currently has limited support for transparency, and will discard any alpha channel from a PNG file when it is loaded.

### <span id="page-13-1"></span>**GIF**

The GIF codec is used where the input has the  $\text{gif}$  file extension. Any well-formed GIF file can be read, but there are some limitations:

- If a GIF file contains multiple images, then only the first one will be loaded
- If a transparent color is present, then this will be mixed to white

A GIF image will always be loaded into an instance of *[IndexedRasterImage](#page-52-1)*, which makes palette information available.

#### <span id="page-13-2"></span>**Netpbm Formats**

The Netpbm formats are a series of uncompressed bitmap formats, which can represent most types of image. These formats can be read by gfx-php:

- **PNM** This is a file extension only. Files carrying . pnm extension can carry any of the below formats.
- PPM This is a color raster format. A PPM file is identified by the P6 magic number, and will be loaded into an instance of [RgbRasterImage](#page-56-0).
- PGM This is a monochrome raster format. A PGM file is identified by the P5 magic number, and will be loaded instance of [GrayscaleRasterImage](#page-49-0).
- PBM This is a 1-bit bitmap format. A PBM file is identified by the P4 header, and loaded into an instance of [BlackAndWhiteRasterImage](#page-47-0).

Each of these formats has both a binary and text encoding.  $qfx$ -php only supports the binary encodings at this stage.

#### WBMP ^^^

The WBMP codec is used where the input has the wbmp file extension. A WBMP image will always be loaded into a [BlackAndWhiteRasterImage](#page-47-0) object.

# <span id="page-13-3"></span>**4.1.2 Output formats**

When you write a [RasterImage](#page-55-0) to a file, you need to specify a filename. The extension on this file is used to determine the desired output format.

There is currently no mechanism to write a file directly to a string.

#### <span id="page-14-0"></span>**PNG**

The PNG format is selected by using the png file extension when you call  $\textit{RasterImage}:write()$ .

\$tux -> write("tux.png");

This library will currently output PNG files as RGB data. If you write to PNG from an instance of [RgbRasterImage](#page-56-0), then no conversion has to be done, so the output is significantly faster.

#### <span id="page-14-1"></span>**GIF**

The GIF format is selected by using the  $q \text{ if } f$  file extension.

\$tux -> write("tux.gif");

This format is limited to using a 256-color palette.

- If your image is not an *IndexedRasterImage*, then it is indexed when you write.
- If the image uses more than 256 colors, then it will be converted to an 8-bit RGB representation (3 bits red, 3 bits green, 2 bits blue), which introduces some distortions.

When you are creating GIF images, then you can avoid these conversions by using a [IndexedRasterImage](#page-52-1) with a palette of fewer than 256 colors.

There is no encoder for multi-image GIF files at this stage.

#### <span id="page-14-2"></span>**BMP**

The BMP format is selected by using the bmp file extension.

\$tux -> write("tux.bmp");

This library will currently output BMP files using an uncompressed 24-bit RGB representation of the image.

WBMP ^^^

The WBMP format is selected by using the wbmp file extension.

\$tux -> write("tux.wbmp");

The image will be converted to a 1-bit monochrome representation, which is the only type of image supported by WBMP.

#### <span id="page-14-3"></span>**Netpbm Formats**

The Netpbm formats can be used for output. Each format is identified by their respective file extension:

```
$tux -> write("tux.ppm");
$tux -> write("tux.pgm";
$tux -> write("tux.pbm");
```
Since each of these formats has a different raster data representation, you should be aware that

**PPM** For this output format, the file is converted to a  $RgbbR$  *[RgbRasterImage](#page-56-0)* and typically written with a 24 bit color depth. In some cases, a 48 bit color depth will be used.

- **PGM** The file is converted to a  $GrayscaleRasterImage$  and written with a depth of 8 or 16 bits per pixel.
- **PPM** The file is converted to a [BlackAndWhiteRasterImage](#page-47-0) and written with 1 bit per pixel.

If you want to avoid these conversions, then you should use the pnm extension to write your files. Since files with this extension can hold any of the above formats, the output encoder will avoid converting the raster data where possible.

\$tux -> write("tux.pnm");

# **4.2 Image types**

Every raster image in gfx-php implements the [RasterImage](#page-55-0) interface.

There are several classes that implement this interface, which handle different representations of the image data.

**[RgbRasterImage](#page-56-0)** Holds RGB data.

**[GrayscaleRasterImage](#page-49-0)** Holds monochrome data.

**[BlackAndWhiteRasterImage](#page-47-0)** Holds 1-bit raster data.

**[IndexedRasterImage](#page-52-1)** Holds an image and associated palette.

## **4.2.1 Creating an image**

Each of these classes has a static method which can be used to create an image of that type.

These only require a width and height.

```
use Mike42\GfxPhp\BlackAndWhiteRasterImage;
$image = BlackAndWhiteRasterImage::create(50, 100);
```
# **4.2.2 Converting between image types**

You can convert between image types. This is similar to performing a *color-space conversion* in an image editor.

```
use Mike42\GfxPhp\Image;
$image = Image::load("tux.ppm");
$image -> toBlackAndWhite();
```
The methods to use are:

- [RasterImage::toBlackAndWhite\(\)](#page-56-2)
- [RasterImage::toGrayscale\(\)](#page-56-3)
- [RasterImage::toIndexed\(\)](#page-56-4)
- [RasterImage::toRgb\(\)](#page-56-5)

Each of these returns an image of the requested type. They work by instantiating a new image, then copying across the data as accurately as possible. As a result, the original image is unmodified.

# **4.2.3 Implicit conversions**

Some file formats only accept specific types of raster data, so the [RasterImage::write\(\)](#page-56-1) method will need to convert it. For example, this . pbm will be limited to 2 colors, which is achieved by using RasterImage:toBlackAndWhite in the background:

```
use Mike42\GfxPhp\Image;
$wheel = Image::load("colorwheel.ppm");
$wheel -> write("wheel.pbm");
```
Since converting the color space creates a new image, the image stored in \$wheel is unmodified.

# **4.3 Image operations**

You can use this library to perform basic raster operations, such as:

- Crop
- Scale / resize
- Color-space conversions

See the example/ sub-folder [on GitHub](https://github.com/mike42/gfx-php/tree/master/example) for usage.

# **4.4 License**

GNU LESSER GENERAL PUBLIC LICENSE Version 2.1, February 1999

Copyright (C) 1991, 1999 Free Software Foundation, Inc. 51 Franklin Street, Fifth Floor, Boston, MA 02110-1301 USA Everyone is permitted to copy and distribute verbatim copies of this license document, but changing it is not allowed.

[This is the first released version of the Lesser GPL. It also counts as the successor of the GNU Library Public License, version 2, hence the version number 2.1.]

#### Preamble

The licenses for most software are designed to take away your freedom to share and change it. By contrast, the GNU General Public Licenses are intended to guarantee your freedom to share and change free software--to make sure the software is free for all its users.

This license, the Lesser General Public License, applies to some specially designated software packages--typically libraries--of the Free Software Foundation and other authors who decide to use it. You can use it too, but we suggest you first think carefully about whether this license or the ordinary General Public License is the better strategy to use in any particular case, based on the explanations below.

When we speak of free software, we are referring to freedom of use, not price. Our General Public Licenses are designed to make sure that

you have the freedom to distribute copies of free software (and charge for this service if you wish); that you receive source code or can get it if you want it; that you can change the software and use pieces of it in new free programs; and that you are informed that you can do these things.

To protect your rights, we need to make restrictions that forbid distributors to deny you these rights or to ask you to surrender these rights. These restrictions translate to certain responsibilities for you if you distribute copies of the library or if you modify it.

For example, if you distribute copies of the library, whether gratis or for a fee, you must give the recipients all the rights that we gave you. You must make sure that they, too, receive or can get the source code. If you link other code with the library, you must provide complete object files to the recipients, so that they can relink them with the library after making changes to the library and recompiling it. And you must show them these terms so they know their rights.

We protect your rights with a two-step method: (1) we copyright the library, and (2) we offer you this license, which gives you legal permission to copy, distribute and/or modify the library.

To protect each distributor, we want to make it very clear that there is no warranty for the free library. Also, if the library is modified by someone else and passed on, the recipients should know that what they have is not the original version, so that the original author's reputation will not be affected by problems that might be introduced by others.

Finally, software patents pose a constant threat to the existence of any free program. We wish to make sure that a company cannot effectively restrict the users of a free program by obtaining a restrictive license from a patent holder. Therefore, we insist that any patent license obtained for a version of the library must be consistent with the full freedom of use specified in this license.

Most GNU software, including some libraries, is covered by the ordinary GNU General Public License. This license, the GNU Lesser General Public License, applies to certain designated libraries, and is quite different from the ordinary General Public License. We use this license for certain libraries in order to permit linking those libraries into non-free programs.

When a program is linked with a library, whether statically or using a shared library, the combination of the two is legally speaking a combined work, a derivative of the original library. The ordinary General Public License therefore permits such linking only if the entire combination fits its criteria of freedom. The Lesser General Public License permits more lax criteria for linking other code with the library.

We call this license the "Lesser" General Public License because it does Less to protect the user's freedom than the ordinary General Public License. It also provides other free software developers Less of an advantage over competing non-free programs. These disadvantages are the reason we use the ordinary General Public License for many

libraries. However, the Lesser license provides advantages in certain special circumstances.

For example, on rare occasions, there may be a special need to encourage the widest possible use of a certain library, so that it becomes a de-facto standard. To achieve this, non-free programs must be allowed to use the library. A more frequent case is that a free library does the same job as widely used non-free libraries. In this case, there is little to gain by limiting the free library to free software only, so we use the Lesser General Public License.

In other cases, permission to use a particular library in non-free programs enables a greater number of people to use a large body of free software. For example, permission to use the GNU C Library in non-free programs enables many more people to use the whole GNU operating system, as well as its variant, the GNU/Linux operating system.

Although the Lesser General Public License is Less protective of the users' freedom, it does ensure that the user of a program that is linked with the Library has the freedom and the wherewithal to run that program using a modified version of the Library.

The precise terms and conditions for copying, distribution and modification follow. Pay close attention to the difference between a "work based on the library" and a "work that uses the library". The former contains code derived from the library, whereas the latter must be combined with the library in order to run.

GNU LESSER GENERAL PUBLIC LICENSE TERMS AND CONDITIONS FOR COPYING, DISTRIBUTION AND MODIFICATION

0. This License Agreement applies to any software library or other program which contains a notice placed by the copyright holder or other authorized party saying it may be distributed under the terms of this Lesser General Public License (also called "this License"). Each licensee is addressed as "you".

A "library" means a collection of software functions and/or data prepared so as to be conveniently linked with application programs (which use some of those functions and data) to form executables.

The "Library", below, refers to any such software library or work which has been distributed under these terms. A "work based on the Library" means either the Library or any derivative work under copyright law: that is to say, a work containing the Library or a portion of it, either verbatim or with modifications and/or translated straightforwardly into another language. (Hereinafter, translation is included without limitation in the term "modification".)

"Source code" for a work means the preferred form of the work for making modifications to it. For a library, complete source code means all the source code for all modules it contains, plus any associated interface definition files, plus the scripts used to control compilation and installation of the library.

Activities other than copying, distribution and modification are not

covered by this License; they are outside its scope. The act of running a program using the Library is not restricted, and output from such a program is covered only if its contents constitute a work based on the Library (independent of the use of the Library in a tool for writing it). Whether that is true depends on what the Library does and what the program that uses the Library does.

1. You may copy and distribute verbatim copies of the Library's complete source code as you receive it, in any medium, provided that you conspicuously and appropriately publish on each copy an appropriate copyright notice and disclaimer of warranty; keep intact all the notices that refer to this License and to the absence of any warranty; and distribute a copy of this License along with the Library.

You may charge a fee for the physical act of transferring a copy, and you may at your option offer warranty protection in exchange for a  $f \rho$ 

2. You may modify your copy or copies of the Library or any portion of it, thus forming a work based on the Library, and copy and distribute such modifications or work under the terms of Section 1 above, provided that you also meet all of these conditions:

a) The modified work must itself be a software library.

b) You must cause the files modified to carry prominent notices stating that you changed the files and the date of any change.

c) You must cause the whole of the work to be licensed at no charge to all third parties under the terms of this License.

d) If a facility in the modified Library refers to a function or a table of data to be supplied by an application program that uses the facility, other than as an argument passed when the facility is invoked, then you must make a good faith effort to ensure that, in the event an application does not supply such function or table, the facility still operates, and performs whatever part of its purpose remains meaningful.

(For example, a function in a library to compute square roots has a purpose that is entirely well-defined independent of the application. Therefore, Subsection 2d requires that any application-supplied function or table used by this function must be optional: if the application does not supply it, the square root function must still compute square roots.)

These requirements apply to the modified work as a whole. If identifiable sections of that work are not derived from the Library, and can be reasonably considered independent and separate works in themselves, then this License, and its terms, do not apply to those sections when you distribute them as separate works. But when you distribute the same sections as part of a whole which is a work based on the Library, the distribution of the whole must be on the terms of this License, whose permissions for other licensees extend to the entire whole, and thus to each and every part regardless of who wrote it.

Thus, it is not the intent of this section to claim rights or contest your rights to work written entirely by you; rather, the intent is to exercise the right to control the distribution of derivative or collective works based on the Library.

In addition, mere aggregation of another work not based on the Library with the Library (or with a work based on the Library) on a volume of a storage or distribution medium does not bring the other work under the scope of this License.

3. You may opt to apply the terms of the ordinary GNU General Public License instead of this License to a given copy of the Library. To do this, you must alter all the notices that refer to this License, so that they refer to the ordinary GNU General Public License, version 2, instead of to this License. (If a newer version than version 2 of the ordinary GNU General Public License has appeared, then you can specify that version instead if you wish.) Do not make any other change in these notices.

Once this change is made in a given copy, it is irreversible for that copy, so the ordinary GNU General Public License applies to all subsequent copies and derivative works made from that copy.

This option is useful when you wish to copy part of the code of the Library into a program that is not a library.

4. You may copy and distribute the Library (or a portion or derivative of it, under Section 2) in object code or executable form under the terms of Sections 1 and 2 above provided that you accompany it with the complete corresponding machine-readable source code, which must be distributed under the terms of Sections 1 and 2 above on a medium customarily used for software interchange.

If distribution of object code is made by offering access to copy from a designated place, then offering equivalent access to copy the source code from the same place satisfies the requirement to distribute the source code, even though third parties are not compelled to copy the source along with the object code.

5. A program that contains no derivative of any portion of the Library, but is designed to work with the Library by being compiled or linked with it, is called a "work that uses the Library". Such a work, in isolation, is not a derivative work of the Library, and therefore falls outside the scope of this License.

However, linking a "work that uses the Library" with the Library creates an executable that is a derivative of the Library (because it contains portions of the Library), rather than a "work that uses the library". The executable is therefore covered by this License. Section 6 states terms for distribution of such executables.

When a "work that uses the Library" uses material from a header file that is part of the Library, the object code for the work may be a derivative work of the Library even though the source code is not. Whether this is true is especially significant if the work can be linked without the Library, or if the work is itself a library. The

threshold for this to be true is not precisely defined by law.

If such an object file uses only numerical parameters, data structure layouts and accessors, and small macros and small inline functions (ten lines or less in length), then the use of the object file is unrestricted, regardless of whether it is legally a derivative work. (Executables containing this object code plus portions of the Library will still fall under Section 6.)

Otherwise, if the work is a derivative of the Library, you may distribute the object code for the work under the terms of Section 6. Any executables containing that work also fall under Section 6, whether or not they are linked directly with the Library itself.

6. As an exception to the Sections above, you may also combine or link a "work that uses the Library" with the Library to produce a work containing portions of the Library, and distribute that work under terms of your choice, provided that the terms permit modification of the work for the customer's own use and reverse engineering for debugging such modifications.

You must give prominent notice with each copy of the work that the Library is used in it and that the Library and its use are covered by this License. You must supply a copy of this License. If the work during execution displays copyright notices, you must include the copyright notice for the Library among them, as well as a reference directing the user to the copy of this License. Also, you must do one of these things:

a) Accompany the work with the complete corresponding machine-readable source code for the Library including whatever changes were used in the work (which must be distributed under Sections 1 and 2 above); and, if the work is an executable linked with the Library, with the complete machine-readable "work that uses the Library", as object code and/or source code, so that the user can modify the Library and then relink to produce a modified executable containing the modified Library. (It is understood that the user who changes the contents of definitions files in the Library will not necessarily be able to recompile the application to use the modified definitions.)

b) Use a suitable shared library mechanism for linking with the Library. A suitable mechanism is one that (1) uses at run time a copy of the library already present on the user's computer system, rather than copying library functions into the executable, and (2) will operate properly with a modified version of the library, if the user installs one, as long as the modified version is interface-compatible with the version that the work was made with.

c) Accompany the work with a written offer, valid for at least three years, to give the same user the materials specified in Subsection 6a, above, for a charge no more than the cost of performing this distribution.

d) If distribution of the work is made by offering access to copy from a designated place, offer equivalent access to copy the above specified materials from the same place.

e) Verify that the user has already received a copy of these materials or that you have already sent this user a copy.

For an executable, the required form of the "work that uses the Library" must include any data and utility programs needed for reproducing the executable from it. However, as a special exception, the materials to be distributed need not include anything that is normally distributed (in either source or binary form) with the major components (compiler, kernel, and so on) of the operating system on which the executable runs, unless that component itself accompanies the executable.

It may happen that this requirement contradicts the license restrictions of other proprietary libraries that do not normally accompany the operating system. Such a contradiction means you cannot use both them and the Library together in an executable that you distribute.

7. You may place library facilities that are a work based on the Library side-by-side in a single library together with other library facilities not covered by this License, and distribute such a combined library, provided that the separate distribution of the work based on the Library and of the other library facilities is otherwise permitted, and provided that you do these two things:

a) Accompany the combined library with a copy of the same work based on the Library, uncombined with any other library facilities. This must be distributed under the terms of the Sections above.

b) Give prominent notice with the combined library of the fact that part of it is a work based on the Library, and explaining where to find the accompanying uncombined form of the same work.

8. You may not copy, modify, sublicense, link with, or distribute the Library except as expressly provided under this License. Any attempt otherwise to copy, modify, sublicense, link with, or distribute the Library is void, and will automatically terminate your rights under this License. However, parties who have received copies, or rights, from you under this License will not have their licenses terminated so long as such parties remain in full compliance.

9. You are not required to accept this License, since you have not signed it. However, nothing else grants you permission to modify or distribute the Library or its derivative works. These actions are prohibited by law if you do not accept this License. Therefore, by modifying or distributing the Library (or any work based on the Library), you indicate your acceptance of this License to do so, and all its terms and conditions for copying, distributing or modifying the Library or works based on it.

10. Each time you redistribute the Library (or any work based on the Library), the recipient automatically receives a license from the original licensor to copy, distribute, link with or modify the Library subject to these terms and conditions. You may not impose any further restrictions on the recipients' exercise of the rights granted herein.

You are not responsible for enforcing compliance by third parties with this License.

11. If, as a consequence of a court judgment or allegation of patent infringement or for any other reason (not limited to patent issues), conditions are imposed on you (whether by court order, agreement or otherwise) that contradict the conditions of this License, they do not excuse you from the conditions of this License. If you cannot distribute so as to satisfy simultaneously your obligations under this License and any other pertinent obligations, then as a consequence you may not distribute the Library at all. For example, if a patent license would not permit royalty-free redistribution of the Library by all those who receive copies directly or indirectly through you, then the only way you could satisfy both it and this License would be to refrain entirely from distribution of the Library.

If any portion of this section is held invalid or unenforceable under any particular circumstance, the balance of the section is intended to apply, and the section as a whole is intended to apply in other circumstances.

It is not the purpose of this section to induce you to infringe any patents or other property right claims or to contest validity of any such claims; this section has the sole purpose of protecting the integrity of the free software distribution system which is implemented by public license practices. Many people have made generous contributions to the wide range of software distributed through that system in reliance on consistent application of that system; it is up to the author/donor to decide if he or she is willing to distribute software through any other system and a licensee cannot impose that choice.

This section is intended to make thoroughly clear what is believed to be a consequence of the rest of this License.

12. If the distribution and/or use of the Library is restricted in certain countries either by patents or by copyrighted interfaces, the original copyright holder who places the Library under this License may add an explicit geographical distribution limitation excluding those countries, so that distribution is permitted only in or among countries not thus excluded. In such case, this License incorporates the limitation as if written in the body of this License.

13. The Free Software Foundation may publish revised and/or new versions of the Lesser General Public License from time to time. Such new versions will be similar in spirit to the present version, but may differ in detail to address new problems or concerns.

Each version is given a distinguishing version number. If the Library specifies a version number of this License which applies to it and "any later version", you have the option of following the terms and conditions either of that version or of any later version published by the Free Software Foundation. If the Library does not specify a license version number, you may choose any version ever published by the Free Software Foundation.

14. If you wish to incorporate parts of the Library into other free programs whose distribution conditions are incompatible with these,

write to the author to ask for permission. For software which is copyrighted by the Free Software Foundation, write to the Free Software Foundation; we sometimes make exceptions for this. Our decision will be guided by the two goals of preserving the free status of all derivatives of our free software and of promoting the sharing and reuse of software generally.

#### NO WARRANTY

15. BECAUSE THE LIBRARY IS LICENSED FREE OF CHARGE, THERE IS NO WARRANTY FOR THE LIBRARY, TO THE EXTENT PERMITTED BY APPLICABLE LAW. EXCEPT WHEN OTHERWISE STATED IN WRITING THE COPYRIGHT HOLDERS AND/OR OTHER PARTIES PROVIDE THE LIBRARY "AS IS" WITHOUT WARRANTY OF ANY KIND, EITHER EXPRESSED OR IMPLIED, INCLUDING, BUT NOT LIMITED TO, THE IMPLIED WARRANTIES OF MERCHANTABILITY AND FITNESS FOR A PARTICULAR PURPOSE. THE ENTIRE RISK AS TO THE QUALITY AND PERFORMANCE OF THE LIBRARY IS WITH YOU. SHOULD THE LIBRARY PROVE DEFECTIVE, YOU ASSUME THE COST OF ALL NECESSARY SERVICING, REPAIR OR CORRECTION.

16. IN NO EVENT UNLESS REQUIRED BY APPLICABLE LAW OR AGREED TO IN WRITING WILL ANY COPYRIGHT HOLDER, OR ANY OTHER PARTY WHO MAY MODIFY AND/OR REDISTRIBUTE THE LIBRARY AS PERMITTED ABOVE, BE LIABLE TO YOU FOR DAMAGES, INCLUDING ANY GENERAL, SPECIAL, INCIDENTAL OR CONSEQUENTIAL DAMAGES ARISING OUT OF THE USE OR INABILITY TO USE THE LIBRARY (INCLUDING BUT NOT LIMITED TO LOSS OF DATA OR DATA BEING RENDERED INACCURATE OR LOSSES SUSTAINED BY YOU OR THIRD PARTIES OR A FAILURE OF THE LIBRARY TO OPERATE WITH ANY OTHER SOFTWARE), EVEN IF SUCH HOLDER OR OTHER PARTY HAS BEEN ADVISED OF THE POSSIBILITY OF SUCH DAMAGES.

#### END OF TERMS AND CONDITIONS

How to Apply These Terms to Your New Libraries

If you develop a new library, and you want it to be of the greatest possible use to the public, we recommend making it free software that everyone can redistribute and change. You can do so by permitting redistribution under these terms (or, alternatively, under the terms of the ordinary General Public License).

To apply these terms, attach the following notices to the library. It is safest to attach them to the start of each source file to most effectively convey the exclusion of warranty; and each file should have at least the "copyright" line and a pointer to where the full notice is found.

<one line to give the library's name and a brief idea of what it does.> Copyright (C) <year> <name of author>

This library is free software; you can redistribute it and/or modify it under the terms of the GNU Lesser General Public License as published by the Free Software Foundation; either version 2.1 of the License, or (at your option) any later version.

This library is distributed in the hope that it will be useful, but WITHOUT ANY WARRANTY; without even the implied warranty of MERCHANTABILITY or FITNESS FOR A PARTICULAR PURPOSE. See the GNU Lesser General Public License for more details.

```
You should have received a copy of the GNU Lesser General Public
   License along with this library; if not, write to the Free Software
   Foundation, Inc., 51 Franklin Street, Fifth Floor, Boston, MA 02110-1301
    IISA
Also add information on how to contact you by electronic and paper mail.
You should also get your employer (if you work as a programmer) or your
school, if any, to sign a "copyright disclaimer" for the library, if
necessary. Here is a sample; alter the names:
 Yoyodyne, Inc., hereby disclaims all copyright interest in the
 library `Frob' (a library for tweaking knobs) written by James Random
 Hacker.
  <signature of Ty Coon>, 1 April 1990
 Ty Coon, President of Vice
That's all there is to it!
```
# **4.5 Contributor guide**

This project is open source, and is built on a voluntary basis by developers like you. You can help to improve it by contributing code & documentation to the repository, or by interacting with other developers and users on the issue tracker.

# **4.5.1 Where to ask a question**

If you need to seek clarification, then you are welcome to post questions about the library to the [gfx-php issue tracker.](https://github.com/mike42/gfx-php/issues) They will be tagged question, and closed once there is an answer.

If your question is incomplete or not specific to this project, then it will be tagged invalid and closed with a short explanation. We do this to keep the issue tracker focussed, on-topic and actionable by project contributors.

The StackOverflow help page [How do I ask a good question?](https://stackoverflow.com/help/how-to-ask) contains advice about writing complete questions.

# **4.5.2 How to report a bug**

We track bugs as GitHub issues. If something does not work as documented, then you are welcome to make a bug report on the [gfx-php issue tracker](https://github.com/mike42/gfx-php/issues)

When posting a bug:

- Check for open issues first. If the same issue has already been reported, then you should post any additional information to the existing thread.
- Describe what you are trying to do, and how the actual behaviour of the library differs from what you expected.
- Include a self-contained code snippet that demonstrates the issue, as PHP code formatted in a [code block](https://help.github.com/articles/creating-and-highlighting-code-blocks/)
- Try to use images from the repository to demonstrate the problem. If you need to use a specific example image, then attach it to the issue in a . zip file.

Bug reports will stay open as long as they are actionable. Generally, this means that they can be replicated on the current stable release, and there is some expectation that the issue is solvable.

The title and tags on your bug may be edited so that it can be distinguished from other bugs.

### **4.5.3 Feature requests**

You can also make suggestions for new features on the [gfx-php issue tracker.](https://github.com/mike42/gfx-php/issues) These are tagged enhancement.

Please keep the scope and resources of the project in mind when making suggestions.

### **4.5.4 Development process**

The project is hosted online on the services below:

Code <https://github.com/mike42/gfx-php> Continuous integration <https://travis-ci.org/mike42/gfx-php> Code coverage reporting <https://coveralls.io/github/mike42/gfx-php> Documentation <https://gfx-php.readthedocs.io/> Package manager <https://packagist.org/packages/mike42/gfx-php>

For a change to be accepted, it will first need to meet some basic technical criteria, such as passing existing unit tests, a style check, and not breaking any of the examples.

Secondly, it will need to pass a human review, to confirm that it improves the overall product. You are encouraged to submit changes which address one open issue, so that this review can be as constructive as possible.

#### **Commands to use locally**

To make code changes, fork the repository on GitHub, and set up your local copy with composer.

composer install

To run unit tests, execute:

php vendor/bin/phpunit --coverage-text

To test all examples:

```
mkdir -p tmp && (cd tmp && find ../example -name '*.php' -print0 | xargs -n 1 -0 sh -
˓→c 'echo $0; php $0 || exit 255')
```
To run a style check and fix formatting issues:

```
php vendor/bin/phpcs --standard=psr2 src/ -n
php vendor/bin/phpcbf --standard=psr2 src/ -n
```
#### **Submitting changes**

Changes should be submitted as a GitHub pull request to the master branch.

### <span id="page-27-1"></span>**Licensing considerations**

You are not required to assign copyright for contributions to this project, but you do need ensure that your changes are suitable for release under the project's *copyleft* license.

If you hold the copyright to the submitted code, then indicate this in your pull request.

If you are thinking of including code which you do not hold the copyright to, please post relevant details to the issue tracker first. Only works which are licensed under an LGPL-2.1-compatible license may be combined with *gfx-php* code.

#### **Release process**

Git tags are automatically reflected as releases in packagist.

Release numbers approximately follow semantic versioning, and do not follow a particular schedule.

Updates are not typically made to old releases.

# **4.6 API documentation**

# **4.6.1 Codec namespace**

#### **Codec::Common namespace**

#### **DataBlobInputStream**

Qualified name Mike42\GfxPhp\Codec\Common\DataBlobInputStream

Implements [DataInputStream](#page-28-0)

#### <span id="page-27-0"></span>**class DataBlobInputStream**

**\_\_construct**(*string \$data*)

Parameters

• **\$data** (string) –

**advance**(*int \$bytes*)

Parameters

```
• $bytes (int) –
```

```
isEof()
```
**peek**(*int \$bytes*)

Parameters

• **\$bytes** (int) –

**read**(*int \$bytes*)

Parameters

```
• $bytes (int) –
```
**static fromBlob**(*string \$blob*)

<span id="page-28-2"></span>Parameters

• **\$blob** (string) –

**static fromFilename**(*string \$filename*)

Parameters

• **\$filename** (string) –

#### **DataInputStream**

Qualified name Mike42\GfxPhp\Codec\Common\DataInputStream

#### <span id="page-28-0"></span>**interface DataInputStream**

```
advance(int $bytes)
```
Parameters

```
• $bytes (int) –
```

```
isEof()
```
**peek**(*int \$bytes*)

Parameters

• **\$bytes** (int) –

**read**(*int \$bytes*)

Parameters

• **\$bytes** (int) –

#### **Codec::Gif namespace**

#### **GifApplicationExt**

Qualified name Mike42\GfxPhp\Codec\Gif\GifApplicationExt

#### <span id="page-28-1"></span>**class GifApplicationExt**

**\_\_construct**(*string \$appIdentifer*, *string \$appAuthCode*, *array \$data*)

Parameters

- **\$appIdentifer** (string) –
- **\$appAuthCode** (string) –
- **\$data** (array) –

**getAppAuthCode**()

```
getAppIdentifer()
```
**getData**()

```
static fromBin(DataInputStream $in)
```
• **\$in** ([DataInputStream](#page-28-0)) –

### <span id="page-29-2"></span>**GifColorTable**

Qualified name Mike42\GfxPhp\Codec\Gif\GifColorTable

#### <span id="page-29-0"></span>**class GifColorTable**

**\_\_construct**(*array \$palette*)

Parameters

• **\$palette** (array) –

#### **getPalette**()

**static fromBin**(*:class:'Mike42GfxPhpCodecCommonDataInputStream' \$in*, *int \$globalColorTableSize*) :param :class:*Mike42GfxPhpCodecCommonDataInputStream* \$in: :param int \$globalColorTableSize:

### **GifCommentExt**

Qualified name Mike42\GfxPhp\Codec\Gif\GifCommentExt

#### <span id="page-29-1"></span>**class GifCommentExt**

**\_\_construct**(*array \$data*)

Parameters

• **\$data** (array) –

**getData**()

**static fromBin**(*DataInputStream \$in*)

Parameters

• **\$in** ([DataInputStream](#page-28-0)) –

#### **GifData**

Qualified name Mike42\GfxPhp\Codec\Gif\GifData

### **class GifData**

**\_\_construct**([ ])

Parameters

- **\$graphicsBlock** ([GifGraphicsBlock](#page-31-0)) Default: null
- **\$specialPurposeBlock** ([GifSpecialPurposeBlock](#page-33-0)) Default: null
- **\$unrecognisedBlock** ([GifUnknownExt](#page-34-0)) Default: null

**getGraphicsBlock**()

```
getSpecialPurposeBlock()
```
<span id="page-30-1"></span>**getUnrecognisedBlock**()

**static fromBin**(*DataInputStream \$in*)

#### Parameters

• **\$in** ([DataInputStream](#page-28-0)) –

```
static readDataSubBlocks(DataInputStream $in)
```
Parameters

• **\$in** ([DataInputStream](#page-28-0)) –

### **GifDataStream**

Qualified name Mike42\GfxPhp\Codec\Gif\GifDataStream

### **class GifDataStream**

**toRasterImage**([ ])

Parameters

```
• $imageIndex (int) – Default: 0
```
**static fromBinary**(*DataInputStream \$data*)

Parameters

• **\$data** ([DataInputStream](#page-28-0)) –

#### **GifGraphicControlExt**

Qualified name Mike42\GfxPhp\Codec\Gif\GifGraphicControlExt

#### <span id="page-30-0"></span>**class GifGraphicControlExt**

```
__construct(int $disposalMethod, bool $hasUserInputFlag, bool $hasTransparentColor, int $delay-
                Time, int $transparentColorIndex)
```
Parameters

- **\$disposalMethod** (int) –
- **\$hasUserInputFlag** (bool) –
- **\$hasTransparentColor** (bool) –
- **\$delayTime** (int) –
- **\$transparentColorIndex** (int) –

**getDelayTime**()

**getDisposalMethod**()

```
getTransparentColorIndex()
```

```
hasTransparentColor()
```

```
hasUserInputFlag()
```

```
static fromBin(DataInputStream $in)
```
<span id="page-31-2"></span>Parameters

• **\$in** ([DataInputStream](#page-28-0)) –

### **GifGraphicsBlock**

Qualified name Mike42\GfxPhp\Codec\Gif\GifGraphicsBlock

#### <span id="page-31-0"></span>**class GifGraphicsBlock**

**\_\_construct**([ ])

Parameters

- **\$graphicControlExt** ([GifGraphicControlExt](#page-30-0)) Default: null
- **\$tableBasedImage** ([GifTableBasedImage](#page-34-1)) Default: null
- **\$plaintextExt** ([GifPlaintextExt](#page-33-1)) Default: null

**getGraphicControlExt**()

**getPlaintextExt**()

```
getTableBasedImage()
```
**static fromBin**(*DataInputStream \$in*)

Parameters

• **\$in** ([DataInputStream](#page-28-0)) –

#### **GifImageDescriptor**

Qualified name Mike42\GfxPhp\Codec\Gif\GifImageDescriptor

#### <span id="page-31-1"></span>**class GifImageDescriptor**

```
__construct(int $left, int $top, int $width, int $height, bool $hasLocalColorTable, bool $isInterlaced,
                bool $hasSortedLocalColorTable, int $localColorTableSize)
```
- **\$left** (int) –
- **\$top** (int) –
- **\$width** (int) –
- **\$height** (int) –
- **\$hasLocalColorTable** (bool) –
- **\$isInterlaced** (bool) –
- **\$hasSortedLocalColorTable** (bool) –
- **\$localColorTableSize** (int) –

```
getHeight()
```

```
getLeft()
```

```
getLocalColorTableSize()
```
<span id="page-32-1"></span>**getTop**()

**getWidth**()

**hasLocalColorTable**()

**hasSortedLocalColorTable**()

**isInterlaced**()

**static fromBin**(*DataInputStream \$in*)

Parameters

• **\$in** ([DataInputStream](#page-28-0)) –

#### **GifLogicalScreen**

Qualified name Mike42\GfxPhp\Codec\Gif\GifLogicalScreen

#### **class GifLogicalScreen**

**\_\_construct**(*GifLogicalScreenDescriptor \$logicalScreenDescriptor*[, *GifColorTable \$globalColorTable* ])

Parameters

- **\$logicalScreenDescriptor** ([GifLogicalScreenDescriptor](#page-32-0)) –
- **\$globalColorTable** ([GifColorTable](#page-29-0)) Default: null

**getGlobalColorTable**()

**getLogicalScreenDescriptor**()

**static fromBin**(*DataInputStream \$data*)

Parameters

• **\$data** ([DataInputStream](#page-28-0)) –

#### **GifLogicalScreenDescriptor**

Qualified name Mike42\GfxPhp\Codec\Gif\GifLogicalScreenDescriptor

#### <span id="page-32-0"></span>**class GifLogicalScreenDescriptor**

**\_\_construct**(*int \$width*, *int \$height*, *bool \$hasGlobalColorTable*, *int \$colorResolution*, *bool \$has-SortedGlobalColorTable*, *int \$globalColorTableSize*, *int \$backgroundColorIndex*, *int \$pixelAspectRatio*)

- **\$width** (int) –
- **\$height** (int) –
- **\$hasGlobalColorTable** (bool) –
- **\$colorResolution** (int) –
- **\$hasSortedGlobalColorTable** (bool) –
- <span id="page-33-2"></span>• **\$globalColorTableSize** (int) –
- **\$backgroundColorIndex** (int) –
- **\$pixelAspectRatio** (int) –

**getBackgroundColorIndex**()

**getColorResolution**()

**getGlobalColorTableSize**()

**getHeight**()

**getPixelAspectRatio**()

**getWidth**()

**hasGlobalColorTable**()

**hasSortedGlobalColorTabled**()

**static fromBin**(*DataInputStream \$in*)

#### Parameters

• **\$in** ([DataInputStream](#page-28-0)) –

#### **GifPlaintextExt**

Qualified name Mike42\GfxPhp\Codec\Gif\GifPlaintextExt

#### <span id="page-33-1"></span>**class GifPlaintextExt**

**\_\_construct**(*string \$header*, *array \$data*)

**Parameters** 

- **\$header** (string) –
- **\$data** (array) –

**getData**()

**getHeader**()

**static fromBin**(*DataInputStream \$in*)

Parameters

• **\$in** ([DataInputStream](#page-28-0)) –

#### **GifSpecialPurposeBlock**

Qualified name Mike42\GfxPhp\Codec\Gif\GifSpecialPurposeBlock

#### <span id="page-33-0"></span>**class GifSpecialPurposeBlock**

 $\texttt{construct}(\begin{bmatrix} \ \ \end{bmatrix})$ 

Parameters

• **\$applicationExt** ([GifApplicationExt](#page-28-1)) – Default: null

• **\$commentExt** ([GifCommentExt](#page-29-1)) – Default: null

<span id="page-34-2"></span>**getApplicationExt**()

**getCommentExt**()

#### **GifTableBasedImage**

Qualified name Mike42\GfxPhp\Codec\Gif\GifTableBasedImage

#### <span id="page-34-1"></span>**class GifTableBasedImage**

**\_\_construct**(*GifImageDescriptor \$imageDescriptor*, *int \$lzqMinSize*, *array \$dataSubBlocks*[, *Gif-ColorTable \$localColorTable* ])

Parameters

- **\$imageDescriptor** ([GifImageDescriptor](#page-31-1)) –
- **\$lzqMinSize** (int) –
- **\$dataSubBlocks** (array) –
- **\$localColorTable** ([GifColorTable](#page-29-0)) Default: null

**getDataSubBlocks**()

```
getImageDescriptor()
```

```
getLocalColorTable()
```
**getLzqMinSize**()

**static fromBin**(*DataInputStream \$in*)

Parameters

• **\$in** ([DataInputStream](#page-28-0)) –

### **GifUnknownExt**

Qualified name Mike42\GfxPhp\Codec\Gif\GifUnknownExt

<span id="page-34-0"></span>**class GifUnknownExt**

**\_\_construct**(*string \$label*, *string \$header*, *array \$data*)

Parameters

- **\$label** (string) –
- **\$header** (string) –

```
• $data (array) –
```
**getData**()

```
getHeader()
```

```
getLabel()
```

```
static fromBin(DataInputStream $in)
```

```
Parameters
```
• **\$in** ([DataInputStream](#page-28-0)) –

#### <span id="page-35-1"></span>**Codec::Png namespace**

### **FilterDecoder**

Qualified name Mike42\GfxPhp\Codec\Png\FilterDecoder

### <span id="page-35-0"></span>**class FilterDecoder**

**unfilterImage**(*string \$binData*, *int \$scanlineBytes*, *int \$channels*, *int \$bitDepth*)

#### Parameters

- **\$binData** (string) –
- **\$scanlineBytes** (int) –
- **\$channels** (int) –
- **\$bitDepth** (int) –
- **unfilterScanline**(*array \$currentFiltered*, *array \$prior*, *int \$filterType*, *int \$bpp*) Unfilter an individual scanline

#### Parameters

- **\$currentFiltered** (array) –
- **\$prior** (array) –
- **\$filterType** (int) –
- $$bpp(int) -$

### **InterlaceDecoder**

Qualified name Mike42\GfxPhp\Codec\Png\InterlaceDecoder

#### **class InterlaceDecoder**

**\_\_construct**(*FilterDecoder \$filterDecoder*)

Parameters

#### • **\$filterDecoder** ([FilterDecoder](#page-35-0)) –

**decode**(*PngHeader \$header*, *string \$binData*)

- **\$header** ([PngHeader](#page-36-0)) –
- **\$binData** (string) –

### <span id="page-36-2"></span>**PngChunk**

Qualified name Mike42\GfxPhp\Codec\Png\PngChunk

#### <span id="page-36-1"></span>**class PngChunk**

**\_\_construct**(*string \$type*, *string \$data*)

Parameters

- **\$type** (string) –
- **\$data** (string) –

**getCrc**()

**getData**()

**getType**()

**toBin**()

**toString**()

**static fromBin**(*DataInputStream \$in*)

**Parameters** 

• **\$in** ([DataInputStream](#page-28-0)) –

#### **static isValidChunkName**(*string \$name*)

#### Parameters

• **\$name** (string) –

#### **PngHeader**

Qualified name Mike42\GfxPhp\Codec\Png\PngHeader

### <span id="page-36-0"></span>**class PngHeader**

**\_\_construct**(*int \$width*, *int \$height*, *int \$bitDepth*, *int \$colorType*, *int \$compression*, *int \$filter*, *int \$interlace*)

- **\$width** (int) –
- **\$height** (int) –
- **\$bitDepth** (int) –
- **\$colorType** (int) –
- **\$compression** (int) –
- **\$filter** (int) –
- **\$interlace** (int) –

```
allowsPalette()
```

```
getBitDepth()
```

```
getChannels()
```

```
getColorType()
```

```
getCompresssion()
```

```
getFilter()
```

```
getHeight()
```

```
getInterlace()
```

```
getWidth()
```

```
requiresPalette()
```

```
toString()
```

```
static fromChunk(PngChunk $chunk)
```
### Parameters

• **\$chunk** ([PngChunk](#page-36-1)) –

# **PngImage**

Qualified name Mike42\GfxPhp\Codec\Png\PngImage

### **class PngImage**

### **toRasterImage**()

### **static combineBytes16Bpp**(*array \$in*)

Takes 8-bit samples, and produces half as many 16-bit samples.

#### Parameters

 $\cdot$   $\sin (array) -$ 

```
static expandBytes1Bpp(array $in, int $width)
     Takes 8-bit samples, and produces eight times as many 1-bit samples, dropping padding bits along the way.
```
#### Parameters

- $\cdot$   $\sin (array) -$
- **\$width** (int) –

### **static expandBytes2Bpp**(*array \$in*, *int \$width*)

Takes 8-bit samples, and produces four times as many 2-bit samples, dropping padding bits along the way.

#### Parameters

- $\cdot$   $\sin (array) -$
- **\$width** (int) –

### **static expandBytes4Bpp**(*array \$in*, *int \$width*)

Takes 8-bit samples, and produces twice as many 4-bit samples, dropping padding bits along the way.

- $\cdot$   $\sin (array) -$
- **\$width** (int) –

<span id="page-38-0"></span>**static fromBinary**(*DataInputStream \$data*)

#### Parameters

• **\$data** ([DataInputStream](#page-28-0)) –

#### **BmpCodec**

Qualified name Mike42\GfxPhp\Codec\BmpCodec

Implements [ImageEncoder](#page-39-0)

#### **class BmpCodec**

**encode**(*RasterImage \$image*, *string \$format*)

#### Parameters

- **\$image** ([RasterImage](#page-55-0)) –
- **\$format** (string) –

**getEncodeFormats**()

**static getInstance**

## **GifCodec**

Qualified name Mike42\GfxPhp\Codec\GifCodec

Implements [ImageEncoder](#page-39-0), [ImageDecoder](#page-39-1)

#### **class GifCodec**

**decode**(*string \$blob*)

Parameters

• **\$blob** (string) –

**encode**(*RasterImage \$image*, *string \$format*)

#### Parameters

- **\$image** ([RasterImage](#page-55-0)) –
- **\$format** (string) –

**getDecodeFormats**()

**getEncodeFormats**()

**identify**(*string \$blob*)

Parameters

• **\$blob** (string) –

**static getInstance**

### <span id="page-39-2"></span>**ImageCodec**

Qualified name Mike42\GfxPhp\Codec\ImageCodec

#### **class ImageCodec**

**\_\_construct**(*array \$encoders*, *array \$decoders*)

Parameters

- **\$encoders** (array) –
- **\$decoders** (array) –

**getDecoderForFormat**(*string \$format*)

Parameters

• **\$format** (string) –

**getEncoderForFormat**(*string \$format*)

Parameters

• **\$format** (string) –

**identify**(*string \$blob*)

Parameters

 $\cdot$  \$blob $(string)$ -

**static getInstance**

#### **ImageDecoder**

Qualified name Mike42\GfxPhp\Codec\ImageDecoder

#### <span id="page-39-1"></span>**interface ImageDecoder**

**decode**(*string \$blob*)

Parameters

• **\$blob** (string) –

**getDecodeFormats**()

**identify**(*string \$blob*)

Parameters

• **\$blob** (string) –

#### **ImageEncoder**

Qualified name Mike42\GfxPhp\Codec\ImageEncoder

#### <span id="page-39-0"></span>**interface ImageEncoder**

**encode**(*RasterImage \$image*, *string \$format*)

<span id="page-40-0"></span>Parameters

- **\$image** ([RasterImage](#page-55-0)) –
- **\$format** (string) –

**getEncodeFormats**()

### **PngCodec**

Qualified name Mike42\GfxPhp\Codec\PngCodec

Implements [ImageEncoder](#page-39-0), [ImageDecoder](#page-39-1)

#### **class PngCodec**

**decode**(*string \$blob*)

Parameters

• **\$blob** (string) –

**encode**(*RasterImage \$image*, *string \$format*)

Parameters

- **\$image** ([RasterImage](#page-55-0)) –
- **\$format** (string) –

**encodeRgb**(*RgbRasterImage \$image*)

#### Parameters

• **\$image** ([RgbRasterImage](#page-56-0)) –

**getDecodeFormats**()

```
getEncodeFormats()
```
**identify**(*string \$blob*)

Parameters

• **\$blob** (string) –

**static getInstance**

### **PnmCodec**

Qualified name Mike42\GfxPhp\Codec\PnmCodec

Implements [ImageDecoder](#page-39-1), [ImageEncoder](#page-39-0)

#### **class PnmCodec**

**decode**(*string \$blob*)

Parameters

• **\$blob** (string) –

**encode**(*RasterImage \$image*, *string \$format*)

<span id="page-41-0"></span>Parameters

- **\$image** ([RasterImage](#page-55-0)) –
- **\$format** (string) –

**getDecodeFormats**()

**getEncodeFormats**()

**identify**(*string \$blob*)

Parameters

• **\$blob** (string) –

#### **static getInstance**

#### **WbmpCodec**

Qualified name Mike42\GfxPhp\Codec\WbmpCodec

Implements [ImageDecoder](#page-39-1), [ImageEncoder](#page-39-0)

#### **class WbmpCodec**

**decode**(*string \$blob*)

Parameters

• **\$blob** (string) –

**encode**(*RasterImage \$image*, *string \$format*)

#### Parameters

- **\$image** ([RasterImage](#page-55-0)) –
- **\$format** (string) –

**getDecodeFormats**()

**getEncodeFormats**()

**identify**(*string \$blob*)

**Parameters** 

• **\$blob** (string) –

**readInt**(*DataBlobInputStream \$data*)

Parameters

• **\$data** ([DataBlobInputStream](#page-27-0)) –

**writeInt**(*int \$val*)

Parameters

• **\$val** (int) –

**static getInstance**

## <span id="page-42-1"></span>**4.6.2 Util namespace**

### **AbstractLzwDictionary**

Qualified name Mike42\GfxPhp\Util\AbstractLzwDictionary

#### <span id="page-42-0"></span>**class AbstractLzwDictionary**

**\_\_construct**(*int \$minCodeSize*)

Parameters

• **\$minCodeSize** (int) –

**add**(*string \$entry*)

Parameters

• **\$entry** (string) –

**clear**()

**getClearCode**() → number

Returns number –

**getEodCode**() → number

Returns number –

**getSize**()

#### **LzwCompression**

Utility classes to decode or encode entire strings.

Qualified name Mike42\GfxPhp\Util\LzwCompression

**class LzwCompression**

**static compress**(*string \$inp*, *int \$minCodeSize*)

Parameters

- **\$inp** (string) –
- **\$minCodeSize** (int) –
- **static decompress**(*string \$inp*, *int \$minCodeSize*)

Parameters

- **\$inp** (string) –
- **\$minCodeSize** (int) –

### **LzwDecodeBuffer**

Treat incoming string as a stream of bits

Qualified name Mike42\GfxPhp\Util\LzwDecodeBuffer

#### <span id="page-43-0"></span>**class LzwDecodeBuffer**

**\_\_construct**(*string \$contents*)

Parameters

• **\$contents** (string) –

**read**(*int \$readBits*)

Parameters

• **\$readBits** (int) – Number of bits to read

**readBit**(*int \$i*)

Parameters

 $\cdot$   $\sin(i \pi t)$  –

#### **LzwDecodeDictionary**

Qualified name Mike42\GfxPhp\Util\LzwDecodeDictionary

Extends [AbstractLzwDictionary](#page-42-0)

#### **class LzwDecodeDictionary**

```
__construct(int $minCodeSize)
```
Parameters

• **\$minCodeSize** (int) –

**add**(*string \$entry*)

Parameters

• **\$entry** (string) –

**clear**()

**contains**(*int \$code*)

Parameters

 $\cdot$ \$code $(int)$  –

**get**(*int \$code*)

Parameters

• **\$code** (int) –

```
getClearCode() → number
```
Returns number –

**getEodCode**() → number

Returns number –

**getSize**()

## <span id="page-44-0"></span>**LzwEncodeBuffer**

Qualified name Mike42\GfxPhp\Util\LzwEncodeBuffer

#### **class LzwEncodeBuffer**

**\_\_construct**()

**add**(*int \$code*, *int \$bits*)

Parameters

- $\cdot$ \$code $(int)$  –
- **\$bits** (int) –

**asString**()

#### **LzwEncodeDictionary**

Qualified name Mike42\GfxPhp\Util\LzwEncodeDictionary

Extends [AbstractLzwDictionary](#page-42-0)

#### **class LzwEncodeDictionary**

**\_\_construct**(*int \$minCodeSize*)

Parameters

• **\$minCodeSize** (int) –

**add**(*string \$entry*)

Parameters

• **\$entry** (string) –

**clear**()

**contains**(*string \$code*)

Parameters

• **\$code** (string) –

**get**(*string \$code*)

Parameters

• **\$code** (string) –

**getClearCode**() → number

Returns number –

**getEodCode**() → number

Returns number –

**getSize**()

# <span id="page-45-1"></span>**4.6.3 AbstractRasterImage**

Qualified name Mike42\GfxPhp\AbstractRasterImage

Implements [RasterImage](#page-55-0)

#### <span id="page-45-0"></span>**class AbstractRasterImage**

**compose**(*RasterImage \$source*, *int \$startX*, *int \$startY*, *int \$destStartX*, *int \$destStartY*, *int \$width*, *int \$height*)

Parameters

- **\$source** ([RasterImage](#page-55-0)) –
- **\$startX** (int) –
- **\$startY** (int) –
- **\$destStartX** (int) –
- **\$destStartY** (int) –
- **\$width** (int) –
- **\$height** (int) –

#### **getHeight**() → int

Get the height of the image in pixels.

Returns int – The height of the image in pixels.

#### **getPixel** (*int \$x*, *int \$y*)  $\rightarrow$  *int*

Get the value of a given pixel. The meaning of the integer value of this pixel is implementation-dependent.

#### Parameters

- $\mathbf{\hat{s}} \times (\text{int}) \mathbf{X}$  co-ordinate
- $\textbf{S} \textbf{y}$  (int) Y co-ordinate

**Returns** int – The value of the pixel at  $(\$x, \$y)$ .

#### **getRasterData**() → string

Get a binary string representing the underlying image data. The formatting of this data is implementationdependent.

Returns string – A binary string representation of the raster data for this image.

#### **getWidth**() → int

Get the width of the image in pixels.

Returns int – The width of the image in pixels.

**rect**(*\$startX*, *\$startY*, *\$width*, *\$height*[, *\$filled*, *\$outline*, *\$fill*]) Produce a rectangle with the given properties.

- **\$startX** –
- **\$startY** –
- **\$width** –
- **\$height** –
- **\$filled** Default: false
- **\$outline** Default: 1
- **\$fill** (int) Default: 1

<span id="page-46-0"></span>**scale**(*int \$width*, *int \$height*) → RasterImage

Produce a new [RasterImage](#page-55-0) based on this one. The new image will be scaled to the requested dimensions via resampling.

#### Parameters

- **\$width**  $(int)$  The width of the returned image.
- **\$height** (int) The height of the returned image.

**Returns** [RasterImage](#page-55-0) – A scaled version of the image.

**setPixel**(*int \$x*, *int \$y*, *int \$value*) Set the value of a given pixel.

#### Parameters

- $\oint x(int) X$  co-ordinate
- $\textbf{S}\textbf{y}$  (int) Y co-ordinate
- **\$value** (int) Value to set

**subImage**(*int \$startX*, *int \$startY*, *int \$width*, *int \$height*)

#### Parameters

- **\$startX** (int) –
- **\$startY** (int) –
- $\cdot$ \$width $(int)$ -
- **\$height** (int) –

#### **toBlackAndWhite**() → BlackAndWhiteRasterImage

Produce a copy of this [RasterImage](#page-55-0) in a pure black-and-white colorspace.

Returns [BlackAndWhiteRasterImage](#page-47-0) – a black and white version of the image.

#### **toGrayscale**() → GrayscaleRasterImage

Produce a copy of this [RasterImage](#page-55-0) in a monochrome colorspace.

Returns [GrayscaleRasterImage](#page-49-0) – A monochrome version of the image.

#### **toIndexed**() → IndexedRasterImage

Produce a copy of this [RasterImage](#page-55-0) as an indexed image with an associated palette of unique colors.

Returns [IndexedRasterImage](#page-52-1) – An paletted version of the image.

#### $\texttt{toRqb}() \rightarrow \text{RgbRasterImage}$

Produce a copy of this [RasterImage](#page-55-0) in the RGB colorspace.

Returns [RgbRasterImage](#page-56-0) – An RGB version of the image.

#### **write**(*string \$filename*)

Write the image to a file. The output format is determined by the file extension.

#### **Parameters**

• **\$filename** (string) – Filename to write to.

## <span id="page-47-1"></span>**4.6.4 BlackAndWhiteRasterImage**

Small implementation of basic raster operations on PBM files to support creation of placeholder glyphs

Qualified name Mike42\GfxPhp\BlackAndWhiteRasterImage

Extends [AbstractRasterImage](#page-45-0)

#### <span id="page-47-0"></span>**class BlackAndWhiteRasterImage**

#### **clear**()

**compose**(*RasterImage \$source*, *int \$startX*, *int \$startY*, *int \$destStartX*, *int \$destStartY*, *int \$width*, *int \$height*)

Parameters

- **\$source** ([RasterImage](#page-55-0)) –
- **\$startX** (int) –
- **\$startY** (int) –
- **\$destStartX** (int) –
- **\$destStartY** (int) –
- **\$width** (int) –
- **\$height** (int) –

#### **getHeight**() → int

Get the height of the image in pixels.

Returns int – The height of the image in pixels.

#### **getPixel** (*int \$x, int \$y*)  $\rightarrow$  int

Get the value of a given pixel. The meaning of the integer value of this pixel is implementation-dependent.

#### Parameters

- $\oint x(int) X$  co-ordinate
- $\zeta y$  (int) Y co-ordinate

**Returns** int – The value of the pixel at  $(\$x, \$y)$ .

#### **getRasterData**() → string

Get a binary string representing the underlying image data. The formatting of this data is implementationdependent.

Returns string – A binary string representation of the raster data for this image.

#### $getWidth() \rightarrow int$

Get the width of the image in pixels.

Returns int – The width of the image in pixels.

```
invert()
```
**mapColor**(*int \$srcColor*, *RasterImage \$destImage*)

- **\$srcColor** (int) –
- **\$destImage** ([RasterImage](#page-55-0)) –

<span id="page-48-0"></span>**rect**(*\$startX*, *\$startY*, *\$width*, *\$height*[, *\$filled*, *\$outline*, *\$fill*]) Produce a rectangle with the given properties.

#### Parameters

- **\$startX** –
- **\$startY** –
- **\$width** –
- **\$height** –
- **\$filled** Default: false
- **\$outline** Default: 1
- **\$fill** (int) Default: 1

**scale**(*int \$width*, *int \$height*) → RasterImage

Produce a new [RasterImage](#page-55-0) based on this one. The new image will be scaled to the requested dimensions via resampling.

#### Parameters

- **\$width**  $(int)$  The width of the returned image.
- **\$height** (int) The height of the returned image.

**Returns** [RasterImage](#page-55-0) – A scaled version of the image.

# **setPixel**(*int \$x*, *int \$y*, *int \$value*)

Set the value of a given pixel.

#### Parameters

- $\oint x(int) X$  co-ordinate
- $\mathbf{S} \mathbf{y}$  (int) Y co-ordinate
- **\$value** (int) Value to set

**subImage**(*int \$startX*, *int \$startY*, *int \$width*, *int \$height*)

#### **Parameters**

- **\$startX** (int) –
- **\$startY** (int) –
- $\cdot$ \$width $(int)$ -
- **\$height** (int) –

#### **toBlackAndWhite**() → BlackAndWhiteRasterImage

Produce a copy of this [RasterImage](#page-55-0) in a pure black-and-white colorspace.

Returns [BlackAndWhiteRasterImage](#page-47-0) - a black and white version of the image.

#### **toGrayscale**() → GrayscaleRasterImage

Produce a copy of this [RasterImage](#page-55-0) in a monochrome colorspace.

Returns [GrayscaleRasterImage](#page-49-0) – A monochrome version of the image.

#### **toIndexed**() → IndexedRasterImage

Produce a copy of this  $RasterImage$  as an indexed image with an associated palette of unique colors.

Returns [IndexedRasterImage](#page-52-1) – An paletted version of the image.

<span id="page-49-1"></span>**toRgb**() → RgbRasterImage

Produce a copy of this [RasterImage](#page-55-0) in the RGB colorspace.

Returns [RgbRasterImage](#page-56-0) – An RGB version of the image.

#### **toString**()

```
write(string $filename)
```
Write the image to a file. The output format is determined by the file extension.

Parameters

• **\$filename** (string) – Filename to write to.

**static create**(*\$width*, *\$height*[, *array \$data* ])

Parameters

- **\$width** –
- **\$height** –
- **\$data** (array) Default: null

### **4.6.5 GrayscaleRasterImage**

Qualified name Mike42\GfxPhp\GrayscaleRasterImage

Extends [AbstractRasterImage](#page-45-0)

#### <span id="page-49-0"></span>**class GrayscaleRasterImage**

**compose**(*RasterImage \$source*, *int \$startX*, *int \$startY*, *int \$destStartX*, *int \$destStartY*, *int \$width*, *int \$height*)

#### Parameters

- **\$source** ([RasterImage](#page-55-0)) –
- **\$startX** (int) –
- **\$startY** (int) –
- **\$destStartX** (int) –
- **\$destStartY** (int) –
- **\$width** (int) –
- **\$height** (int) –

**getHeight**() → int

Get the height of the image in pixels.

Returns int – The height of the image in pixels.

#### **getMaxVal**()

**getPixel** (*int \$x*, *int \$y*)  $\rightarrow$  *int* 

Get the value of a given pixel. The meaning of the integer value of this pixel is implementation-dependent.

- $\oint x (int) X$  co-ordinate
- $\frac{\epsilon}{2}$ **y** (int) Y co-ordinate

**Returns** int – The value of the pixel at  $(\$x, \$y)$ .

#### <span id="page-50-0"></span>**getRasterData**() → string

Get a binary string representing the underlying image data. The formatting of this data is implementationdependent.

Returns string – A binary string representation of the raster data for this image.

#### **getWidth**() → int

Get the width of the image in pixels.

Returns int – The width of the image in pixels.

**mapColor**(*int \$srcColor*, *RasterImage \$destImage*)

#### Parameters

- **\$srcColor** (int) –
- **\$destImage** ([RasterImage](#page-55-0)) –

**rect**(*\$startX*, *\$startY*, *\$width*, *\$height*[, *\$filled*, *\$outline*, *\$fill*]) Produce a rectangle with the given properties.

#### Parameters

- **\$startX** –
- **\$startY** –
- **\$width** –
- **\$height** –
- **\$filled** Default: false
- **\$outline** Default: 1
- **\$fill** (int) Default: 1

#### **scale**(*int \$width*, *int \$height*) → RasterImage

Produce a new [RasterImage](#page-55-0) based on this one. The new image will be scaled to the requested dimensions via resampling.

#### Parameters

- **\$width** (int) The width of the returned image.
- **\$height** (int) The height of the returned image.

Returns [RasterImage](#page-55-0) – A scaled version of the image.

**setPixel**(*int \$x*, *int \$y*, *int \$value*) Set the value of a given pixel.

#### **Parameters**

- $\oint x(int) X$  co-ordinate
- $\textbf{S} \textbf{y}$  (int) Y co-ordinate
- **\$value** (int) Value to set

**subImage**(*int \$startX*, *int \$startY*, *int \$width*, *int \$height*)

#### **Parameters**

• **\$startX** (int) –

- <span id="page-51-1"></span>• **\$startY** (int) –
- **\$width** (int) –
- **\$height** (int) –

#### **toBlackAndWhite**() → BlackAndWhiteRasterImage

Produce a copy of this [RasterImage](#page-55-0) in a pure black-and-white colorspace.

Returns [BlackAndWhiteRasterImage](#page-47-0) – a black and white version of the image.

#### **toGrayscale**() → GrayscaleRasterImage

Produce a copy of this [RasterImage](#page-55-0) in a monochrome colorspace.

Returns [GrayscaleRasterImage](#page-49-0) – A monochrome version of the image.

#### **toIndexed**() → IndexedRasterImage

Produce a copy of this  $RasterImage$  as an indexed image with an associated palette of unique colors.

Returns [IndexedRasterImage](#page-52-1) – An paletted version of the image.

**toRgb**() → RgbRasterImage

Produce a copy of this [RasterImage](#page-55-0) in the RGB colorspace.

Returns [RgbRasterImage](#page-56-0) – An RGB version of the image.

#### **write**(*string \$filename*)

Write the image to a file. The output format is determined by the file extension.

#### Parameters

• **\$filename** (string) – Filename to write to.

**static create**(*\$width*, *\$height*[, *array \$data*, *\$maxVal*])

Parameters

- **\$width** –
- **\$height** –
- **\$data** (array) Default: null
- **\$maxVal** Default: 255

# **4.6.6 Image**

Qualified name Mike42\GfxPhp\Image

#### **class Image**

**static create**(*int \$width*, *int \$height*[, *int \$impl*])

Parameters

- $\cdot$ \$width $(int)$ -
- **\$height** (int) –
- **\$impl** (int) Default: self::IMAGE\_BLACK\_WHITE
- <span id="page-51-0"></span>**static fromBlob**(*string \$blob*[, *string \$filename* ])

Parameters

• **\$blob** (string) –

• **\$filename** (string) – Default: null

<span id="page-52-2"></span><span id="page-52-0"></span>**static fromFile**(*string \$filename*)

Parameters

• **\$filename** (string) –

# **4.6.7 IndexedRasterImage**

Qualified name Mike42\GfxPhp\IndexedRasterImage

Extends [AbstractRasterImage](#page-45-0)

#### <span id="page-52-1"></span>**class IndexedRasterImage**

#### **allocateColor**(*array \$color*)

#### Parameters

• **\$color** (array) –

**compose**(*RasterImage \$source*, *int \$startX*, *int \$startY*, *int \$destStartX*, *int \$destStartY*, *int \$width*, *int \$height*)

#### Parameters

- **\$source** ([RasterImage](#page-55-0)) –
- **\$startX** (int) –
- **\$startY** (int) –
- **\$destStartX** (int) –
- **\$destStartY** (int) –
- **\$width** (int) –
- **\$height** (int) –

#### **deallocateColor**(*array \$color*)

#### **Parameters**

• **\$color** (array) –

**getHeight** () → int

Get the height of the image in pixels.

Returns int – The height of the image in pixels.

#### **getMaxVal**()

**getPalette**()

**getPixel** (*int \$x, int \$y*)  $\rightarrow$  int

Get the value of a given pixel. The meaning of the integer value of this pixel is implementation-dependent.

#### Parameters

- $\oint x(int) X$  co-ordinate
- $\zeta y$  (int) Y co-ordinate

**Returns** int – The value of the pixel at  $(\$x, \$y)$ .

#### <span id="page-53-0"></span>**getRasterData**() → string

Get a binary string representing the underlying image data. The formatting of this data is implementationdependent.

Returns string – A binary string representation of the raster data for this image.

#### **getTransparentColor**()

**getWidth**() → int

Get the width of the image in pixels.

Returns int – The width of the image in pixels.

#### **indexToRgb**(*int \$index*)

#### Parameters

•  $$index(int) -$ 

**rect**(*\$startX*, *\$startY*, *\$width*, *\$height*[, *\$filled*, *\$outline*, *\$fill*]) Produce a rectangle with the given properties.

#### Parameters

- **\$startX** –
- **\$startY** –
- **\$width** –
- **\$height** –
- **\$filled** Default: false
- **\$outline** Default: 1
- **\$fill** (int) Default: 1

**rgbToIndex**(*array \$rgb*)

#### Parameters

- $\cdot$   $\frac{\text{graph}}{\text{graph}}$  (array) –
- **scale**(*int \$width*, *int \$height*) → RasterImage

Produce a new [RasterImage](#page-55-0) based on this one. The new image will be scaled to the requested dimensions via resampling.

#### Parameters

- **\$width** (int) The width of the returned image.
- **\$height** (int) The height of the returned image.

Returns [RasterImage](#page-55-0) – A scaled version of the image.

```
setMaxVal(int $maxVal)
```
Parameters

- **\$maxVal** (int) –
- **setPalette**(*array \$palette*)

**Parameters** 

• **\$palette** (array) –

#### <span id="page-54-0"></span>**setPixel**(*int \$x*, *int \$y*, *int \$value*) Set the value of a given pixel.

#### Parameters

- $\oint x(int) X$  co-ordinate
- $\textbf{S}\textbf{y}$  (int) Y co-ordinate
- **\$value** (int) Value to set

#### **setTransparentColor**(*int \$color*)

#### Parameters

• **\$color** (int) –

**subImage**(*int \$startX*, *int \$startY*, *int \$width*, *int \$height*)

#### **Parameters**

- **\$startX** (int) –
- **\$startY** (int) –
- **\$width** (int) –
- **\$height** (int) –

#### **toBlackAndWhite**() → BlackAndWhiteRasterImage

Produce a copy of this [RasterImage](#page-55-0) in a pure black-and-white colorspace.

Returns [BlackAndWhiteRasterImage](#page-47-0) – a black and white version of the image.

#### **toGrayscale**() → GrayscaleRasterImage

Produce a copy of this [RasterImage](#page-55-0) in a monochrome colorspace.

Returns [GrayscaleRasterImage](#page-49-0) - A monochrome version of the image.

#### **toIndexed**() → IndexedRasterImage

Produce a copy of this  $RasterImage$  as an indexed image with an associated palette of unique colors.

Returns [IndexedRasterImage](#page-52-1) – An paletted version of the image.

#### $\texttt{toRqb}() \rightarrow \text{RgbRasterImage}$

Produce a copy of this [RasterImage](#page-55-0) in the RGB colorspace.

Returns [RgbRasterImage](#page-56-0) – An RGB version of the image.

#### **write**(*string \$filename*)

Write the image to a file. The output format is determined by the file extension.

#### Parameters

• **\$filename** (string) – Filename to write to.

**static create**(*int \$width*, *int \$height*[, *array \$data*, *array \$palette*, *int \$maxVal*])

- $\cdot$ \$width $(int)$ -
- **\$height** (int) –
- **\$data** (array) Default: null
- **\$palette** (array) Default: []
- **\$maxVal** (int) Default: 255

# <span id="page-55-1"></span>**4.6.8 PaletteGenerator**

Qualified name Mike42\GfxPhp\PaletteGenerator

#### **class PaletteGenerator**

**static blackAndWhitePalette static colorPalette static monochromePalette static whitePalette**

# **4.6.9 RasterImage**

Generic interface to raster images.

Qualified name Mike42\GfxPhp\RasterImage

#### <span id="page-55-0"></span>**interface RasterImage**

**getHeight**() → int Get the height of the image in pixels.

Returns int – The height of the image in pixels.

#### **getPixel** (*int \$x*, *int \$y*)  $\rightarrow$  *int*

Get the value of a given pixel. The meaning of the integer value of this pixel is implementation-dependent.

#### Parameters

- $\oint x (int) X$  co-ordinate
- $\zeta y$  (int) Y co-ordinate

**Returns** int – The value of the pixel at  $(\$x, \$y)$ .

#### **getRasterData**() → string

Get a binary string representing the underlying image data. The formatting of this data is implementationdependent.

Returns string – A binary string representation of the raster data for this image.

#### **getWidth**() → int

Get the width of the image in pixels.

Returns int – The width of the image in pixels.

#### **scale**(*int \$width*, *int \$height*) → RasterImage

Produce a new [RasterImage](#page-55-0) based on this one. The new image will be scaled to the requested dimensions via resampling.

Parameters

- **\$width** (int) The width of the returned image.
- **\$height** (int) The height of the returned image.

Returns [RasterImage](#page-55-0) – A scaled version of the image.

**setPixel**(*int \$x*, *int \$y*, *int \$value*) Set the value of a given pixel.

<span id="page-56-6"></span>**Parameters** 

- $\oint x(int) X$  co-ordinate
- $\zeta y$  (int) Y co-ordinate
- **\$value** (int) Value to set

#### <span id="page-56-2"></span>**toBlackAndWhite**() → BlackAndWhiteRasterImage

Produce a copy of this [RasterImage](#page-55-0) in a pure black-and-white colorspace.

Returns [BlackAndWhiteRasterImage](#page-47-0) – a black and white version of the image.

#### <span id="page-56-3"></span>**toGrayscale**() → GrayscaleRasterImage

Produce a copy of this [RasterImage](#page-55-0) in a monochrome colorspace.

Returns [GrayscaleRasterImage](#page-49-0) – A monochrome version of the image.

#### <span id="page-56-4"></span>**toIndexed**() → IndexedRasterImage

Produce a copy of this  $RasterImage$  as an indexed image with an associated palette of unique colors.

Returns [IndexedRasterImage](#page-52-1) – An paletted version of the image.

#### <span id="page-56-5"></span>**toRgb**() → RgbRasterImage

Produce a copy of this [RasterImage](#page-55-0) in the RGB colorspace.

Returns [RgbRasterImage](#page-56-0) – An RGB version of the image.

#### <span id="page-56-1"></span>**write**(*string \$filename*)

Write the image to a file. The output format is determined by the file extension.

#### Parameters

• **\$filename** (string) – Filename to write to.

## **4.6.10 RgbRasterImage**

Qualified name Mike42\GfxPhp\RgbRasterImage

Extends [AbstractRasterImage](#page-45-0)

#### <span id="page-56-0"></span>**class RgbRasterImage**

**compose**(*RasterImage \$source*, *int \$startX*, *int \$startY*, *int \$destStartX*, *int \$destStartY*, *int \$width*, *int \$height*)

Parameters

- **\$source** ([RasterImage](#page-55-0)) –
- **\$startX** (int) –
- **\$startY** (int) –
- **\$destStartX** (int) –
- **\$destStartY** (int) –
- $\cdot$ \$width $(int)$ -
- **\$height** (int) –

#### **getHeight** () → int

Get the height of the image in pixels.

Returns int – The height of the image in pixels.

#### <span id="page-57-0"></span>**getMaxVal**()

**getPixel** (*int \$x*, *int \$y*)  $\rightarrow$  *int* 

Get the value of a given pixel. The meaning of the integer value of this pixel is implementation-dependent.

#### Parameters

•  $\oint x(int) - X$  co-ordinate

•  $\zeta y$  (int) – Y co-ordinate

**Returns** int – The value of the pixel at  $(\$x, \$y)$ .

#### **getRasterData**() → string

Get a binary string representing the underlying image data. The formatting of this data is implementationdependent.

Returns string – A binary string representation of the raster data for this image.

#### **getWidth**() → int

Get the width of the image in pixels.

Returns int – The width of the image in pixels.

**indexToRgb**(*int \$val*)

Parameters

• **\$val** (int) –

**mapColor**(*int \$srcColor*, *RasterImage \$destImage*)

#### Parameters

- **\$srcColor** (int) –
- **\$destImage** ([RasterImage](#page-55-0)) –

**rect**(*\$startX*, *\$startY*, *\$width*, *\$height*[, *\$filled*, *\$outline*, *\$fill*]) Produce a rectangle with the given properties.

#### Parameters

- **\$startX** –
- **\$startY** –
- **\$width** –
- **\$height** –
- **\$filled** Default: false
- **\$outline** Default: 1
- **\$fill** (int) Default: 1

**rgbToIndex**(*array \$val*)

Parameters

 $\cdot$  **\$val**  $(\text{array}) -$ 

**scale**(*int \$width*, *int \$height*) → RasterImage

Produce a new [RasterImage](#page-55-0) based on this one. The new image will be scaled to the requested dimensions via resampling.

- <span id="page-58-0"></span>• **\$width** (int) – The width of the returned image.
- **\$height** (int) The height of the returned image.

Returns [RasterImage](#page-55-0) – A scaled version of the image.

**setPixel**(*int \$x*, *int \$y*, *int \$value*) Set the value of a given pixel.

# Parameters

- $\oint x$  (int) X co-ordinate
- $\zeta y$  (int) Y co-ordinate
- **\$value** (int) Value to set

**subImage**(*int \$startX*, *int \$startY*, *int \$width*, *int \$height*)

#### **Parameters**

- **\$startX** (int) –
- **\$startY** (int) –
- **\$width** (int) –
- **\$height** (int) –

#### **toBlackAndWhite**() → BlackAndWhiteRasterImage

Produce a copy of this [RasterImage](#page-55-0) in a pure black-and-white colorspace.

Returns [BlackAndWhiteRasterImage](#page-47-0) – a black and white version of the image.

#### **toGrayscale**() → GrayscaleRasterImage

Produce a copy of this [RasterImage](#page-55-0) in a monochrome colorspace.

Returns [GrayscaleRasterImage](#page-49-0) - A monochrome version of the image.

#### **toIndexed**() → IndexedRasterImage

Produce a copy of this  $RasterImage$  as an indexed image with an associated palette of unique colors.

Returns [IndexedRasterImage](#page-52-1) – An paletted version of the image.

#### $\texttt{toRqb}() \rightarrow \text{RgbRasterImage}$

Produce a copy of this [RasterImage](#page-55-0) in the RGB colorspace.

Returns [RgbRasterImage](#page-56-0) – An RGB version of the image.

#### **write**(*string \$filename*)

Write the image to a file. The output format is determined by the file extension.

#### Parameters

• **\$filename** (string) – Filename to write to.

**static convertDepth**(*& \$item*, *\$key*, *array \$data*)

Parameters

- $$item (&) -$
- **\$key** –
- **\$data** (array) –

**static create**(*\$width*, *\$height*[, *array \$data*, *\$maxVal*])

- <span id="page-59-0"></span>• **\$width** –
- **\$height** –
- **\$data** (array) Default: null
- **\$maxVal** Default: 255

**static intToRgb**(*\$in*)

Parameters

• **\$in** –

**static rgbToInt**(*int \$r*, *int \$g*, *int \$b*)

- $\cdot$ \$ $\mathbf{r}$  (int) –
- $\text{sg}(\text{int}) -$
- $\cdot$ \$b $(int)$ -

Indices and tables

- <span id="page-60-0"></span>• genindex
- search

# Index

# <span id="page-62-0"></span>Symbols

\_\_construct() (AbstractLzwDictionary method), [39](#page-42-1) \_\_construct() (DataBlobInputStream method), [24](#page-27-1) \_\_construct() (GifApplicationExt method), [25](#page-28-2) \_\_construct() (GifColorTable method), [26](#page-29-2) \_\_construct() (GifCommentExt method), [26](#page-29-2) \_\_construct() (GifData method), [26](#page-29-2) \_\_construct() (GifGraphicControlExt method), [27](#page-30-1) \_\_construct() (GifGraphicsBlock method), [28](#page-31-2) \_\_construct() (GifImageDescriptor method), [28](#page-31-2) \_\_construct() (GifLogicalScreen method), [29](#page-32-1) \_\_construct() (GifLogicalScreenDescriptor method), [29](#page-32-1) \_\_construct() (GifPlaintextExt method), [30](#page-33-2) \_\_construct() (GifSpecialPurposeBlock method), [30](#page-33-2) \_\_construct() (GifTableBasedImage method), [31](#page-34-2) \_\_construct() (GifUnknownExt method), [31](#page-34-2) \_\_construct() (ImageCodec method), [36](#page-39-2) \_\_construct() (InterlaceDecoder method), [32](#page-35-1) \_\_construct() (LzwDecodeBuffer method), [40](#page-43-0) \_\_construct() (LzwDecodeDictionary method), [40](#page-43-0) \_\_construct() (LzwEncodeBuffer method), [41](#page-44-0) \_\_construct() (LzwEncodeDictionary method), [41](#page-44-0) \_\_construct() (PngChunk method), [33](#page-36-2) \_\_construct() (PngHeader method), [33](#page-36-2)

# A

AbstractLzwDictionary (class), [39](#page-42-1) AbstractRasterImage (class), [42](#page-45-1) add() (AbstractLzwDictionary method), [39](#page-42-1) add() (LzwDecodeDictionary method), [40](#page-43-0) add() (LzwEncodeBuffer method), [41](#page-44-0) add() (LzwEncodeDictionary method), [41](#page-44-0) advance() (DataBlobInputStream method), [24](#page-27-1) advance() (DataInputStream method), [25](#page-28-2) allocateColor() (IndexedRasterImage method), [49](#page-52-2) allowsPalette() (PngHeader method), [33](#page-36-2) asString() (LzwEncodeBuffer method), [41](#page-44-0)

# B

blackAndWhitePalette() (PaletteGenerator method), [52](#page-55-1) BlackAndWhiteRasterImage (class), [44](#page-47-1) BmpCodec (class), [35](#page-38-0)

# C

clear() (AbstractLzwDictionary method), [39](#page-42-1) clear() (BlackAndWhiteRasterImage method), [44](#page-47-1) clear() (LzwDecodeDictionary method), [40](#page-43-0) clear() (LzwEncodeDictionary method), [41](#page-44-0) colorPalette() (PaletteGenerator method), [52](#page-55-1) combineBytes16Bpp() (PngImage method), [34](#page-37-0) compose() (AbstractRasterImage method), [42](#page-45-1) compose() (BlackAndWhiteRasterImage method), [44](#page-47-1) compose() (GrayscaleRasterImage method), [46](#page-49-1) compose() (IndexedRasterImage method), [49](#page-52-2) compose() (RgbRasterImage method), [53](#page-56-6) compress() (LzwCompression method), [39](#page-42-1) contains() (LzwDecodeDictionary method), [40](#page-43-0) contains() (LzwEncodeDictionary method), [41](#page-44-0) convertDepth() (RgbRasterImage method), [55](#page-58-0) create() (BlackAndWhiteRasterImage method), [46](#page-49-1) create() (GrayscaleRasterImage method), [48](#page-51-1) create() (Image method), [48](#page-51-1) create() (IndexedRasterImage method), [51](#page-54-0) create() (RgbRasterImage method), [55](#page-58-0)

# D

DataBlobInputStream (class), [24](#page-27-1) DataInputStream (interface), [25](#page-28-2) deallocateColor() (IndexedRasterImage method), [49](#page-52-2) decode() (GifCodec method), [35](#page-38-0) decode() (ImageDecoder method), [36](#page-39-2) decode() (InterlaceDecoder method), [32](#page-35-1) decode() (PngCodec method), [37](#page-40-0) decode() (PnmCodec method), [37](#page-40-0) decode() (WbmpCodec method), [38](#page-41-0) decompress() (LzwCompression method), [39](#page-42-1)

# E

encode() (BmpCodec method), [35](#page-38-0) encode() (GifCodec method), [35](#page-38-0) encode() (ImageEncoder method), [36](#page-39-2) encode() (PngCodec method), [37](#page-40-0) encode() (PnmCodec method), [37](#page-40-0) encode() (WbmpCodec method), [38](#page-41-0) encodeRgb() (PngCodec method), [37](#page-40-0) expandBytes1Bpp() (PngImage method), [34](#page-37-0) expandBytes2Bpp() (PngImage method), [34](#page-37-0) expandBytes4Bpp() (PngImage method), [34](#page-37-0)

# F

FilterDecoder (class), [32](#page-35-1) fromBin() (GifApplicationExt method), [25](#page-28-2) fromBin() (GifColorTable method), [26](#page-29-2) fromBin() (GifCommentExt method), [26](#page-29-2) fromBin() (GifData method), [27](#page-30-1) fromBin() (GifGraphicControlExt method), [27](#page-30-1) fromBin() (GifGraphicsBlock method), [28](#page-31-2) fromBin() (GifImageDescriptor method), [29](#page-32-1) fromBin() (GifLogicalScreen method), [29](#page-32-1) fromBin() (GifLogicalScreenDescriptor method), [30](#page-33-2) fromBin() (GifPlaintextExt method), [30](#page-33-2) fromBin() (GifTableBasedImage method), [31](#page-34-2) fromBin() (GifUnknownExt method), [31](#page-34-2) fromBin() (PngChunk method), [33](#page-36-2) fromBinary() (GifDataStream method), [27](#page-30-1) fromBinary() (PngImage method), [34](#page-37-0) fromBlob() (DataBlobInputStream method), [24](#page-27-1) fromBlob() (Image method), [48](#page-51-1) fromChunk() (PngHeader method), [34](#page-37-0) fromFile() (Image method), [49](#page-52-2) fromFilename() (DataBlobInputStream method), [25](#page-28-2)

# G

get() (LzwDecodeDictionary method), [40](#page-43-0) get() (LzwEncodeDictionary method), [41](#page-44-0) getAppAuthCode() (GifApplicationExt method), [25](#page-28-2) getAppIdentifer() (GifApplicationExt method), [25](#page-28-2) getApplicationExt() (GifSpecialPurposeBlock method), [31](#page-34-2) getBackgroundColorIndex() (GifLogicalScreenDescriptor method), [30](#page-33-2) getBitDepth() (PngHeader method), [33](#page-36-2) getChannels() (PngHeader method), [33](#page-36-2) getClearCode() (AbstractLzwDictionary method), [39](#page-42-1) getClearCode() (LzwDecodeDictionary method), [40](#page-43-0) getClearCode() (LzwEncodeDictionary method), [41](#page-44-0) getColorResolution() (GifLogicalScreenDescriptor method), [30](#page-33-2) getColorType() (PngHeader method), [34](#page-37-0) getCommentExt() (GifSpecialPurposeBlock method), [31](#page-34-2)

getCompresssion() (PngHeader method), [34](#page-37-0) getCrc() (PngChunk method), [33](#page-36-2) getData() (GifApplicationExt method), [25](#page-28-2) getData() (GifCommentExt method), [26](#page-29-2) getData() (GifPlaintextExt method), [30](#page-33-2) getData() (GifUnknownExt method), [31](#page-34-2) getData() (PngChunk method), [33](#page-36-2) getDataSubBlocks() (GifTableBasedImage method), [31](#page-34-2) getDecodeFormats() (GifCodec method), [35](#page-38-0) getDecodeFormats() (ImageDecoder method), [36](#page-39-2) getDecodeFormats() (PngCodec method), [37](#page-40-0) getDecodeFormats() (PnmCodec method), [38](#page-41-0) getDecodeFormats() (WbmpCodec method), [38](#page-41-0) getDecoderForFormat() (ImageCodec method), [36](#page-39-2) getDelayTime() (GifGraphicControlExt method), [27](#page-30-1) getDisposalMethod() (GifGraphicControlExt method), [27](#page-30-1) getEncodeFormats() (BmpCodec method), [35](#page-38-0) getEncodeFormats() (GifCodec method), [35](#page-38-0) getEncodeFormats() (ImageEncoder method), [37](#page-40-0) getEncodeFormats() (PngCodec method), [37](#page-40-0) getEncodeFormats() (PnmCodec method), [38](#page-41-0) getEncodeFormats() (WbmpCodec method), [38](#page-41-0) getEncoderForFormat() (ImageCodec method), [36](#page-39-2) getEodCode() (AbstractLzwDictionary method), [39](#page-42-1) getEodCode() (LzwDecodeDictionary method), [40](#page-43-0) getEodCode() (LzwEncodeDictionary method), [41](#page-44-0) getFilter() (PngHeader method), [34](#page-37-0) getGlobalColorTable() (GifLogicalScreen method), [29](#page-32-1) getGlobalColorTableSize() (GifLogicalScreenDescriptor method), [30](#page-33-2) getGraphicControlExt() (GifGraphicsBlock method), [28](#page-31-2) getGraphicsBlock() (GifData method), [26](#page-29-2) getHeader() (GifPlaintextExt method), [30](#page-33-2) getHeader() (GifUnknownExt method), [31](#page-34-2) getHeight() (AbstractRasterImage method), [42](#page-45-1) getHeight() (BlackAndWhiteRasterImage method), [44](#page-47-1) getHeight() (GifImageDescriptor method), [28](#page-31-2) getHeight() (GifLogicalScreenDescriptor method), [30](#page-33-2) getHeight() (GrayscaleRasterImage method), [46](#page-49-1) getHeight() (IndexedRasterImage method), [49](#page-52-2) getHeight() (PngHeader method), [34](#page-37-0) getHeight() (RasterImage method), [52](#page-55-1) getHeight() (RgbRasterImage method), [53](#page-56-6) getImageDescriptor() (GifTableBasedImage method), [31](#page-34-2) getInstance() (BmpCodec method), [35](#page-38-0) getInstance() (GifCodec method), [35](#page-38-0) getInstance() (ImageCodec method), [36](#page-39-2) getInstance() (PngCodec method), [37](#page-40-0) getInstance() (PnmCodec method), [38](#page-41-0) getInstance() (WbmpCodec method), [38](#page-41-0) getInterlace() (PngHeader method), [34](#page-37-0) getLabel() (GifUnknownExt method), [31](#page-34-2) getLeft() (GifImageDescriptor method), [28](#page-31-2)

getLocalColorTable() (GifTableBasedImage method), [31](#page-34-2) getLocalColorTableSize() (GifImageDescriptor method), [28](#page-31-2) getLogicalScreenDescriptor() (GifLogicalScreen method), [29](#page-32-1) getLzqMinSize() (GifTableBasedImage method), [31](#page-34-2) getMaxVal() (GrayscaleRasterImage method), [46](#page-49-1) getMaxVal() (IndexedRasterImage method), [49](#page-52-2) getMaxVal() (RgbRasterImage method), [53](#page-56-6) getPalette() (GifColorTable method), [26](#page-29-2) getPalette() (IndexedRasterImage method), [49](#page-52-2) getPixel() (AbstractRasterImage method), [42](#page-45-1) getPixel() (BlackAndWhiteRasterImage method), [44](#page-47-1) getPixel() (GrayscaleRasterImage method), [46](#page-49-1) getPixel() (IndexedRasterImage method), [49](#page-52-2) getPixel() (RasterImage method), [52](#page-55-1) getPixel() (RgbRasterImage method), [54](#page-57-0) getPixelAspectRatio() (GifLogicalScreenDescriptor method), [30](#page-33-2) getPlaintextExt() (GifGraphicsBlock method), [28](#page-31-2) getRasterData() (AbstractRasterImage method), [42](#page-45-1) getRasterData() (BlackAndWhiteRasterImage method), [44](#page-47-1) getRasterData() (GrayscaleRasterImage method), [47](#page-50-0) getRasterData() (IndexedRasterImage method), [49](#page-52-2) getRasterData() (RasterImage method), [52](#page-55-1) getRasterData() (RgbRasterImage method), [54](#page-57-0) getSize() (AbstractLzwDictionary method), [39](#page-42-1) getSize() (LzwDecodeDictionary method), [40](#page-43-0) getSize() (LzwEncodeDictionary method), [41](#page-44-0) getSpecialPurposeBlock() (GifData method), [26](#page-29-2) getTableBasedImage() (GifGraphicsBlock method), [28](#page-31-2) getTop() (GifImageDescriptor method), [28](#page-31-2) getTransparentColor() (IndexedRasterImage method), [50](#page-53-0) getTransparentColorIndex() (GifGraphicControlExt method), [27](#page-30-1) getType() (PngChunk method), [33](#page-36-2) getUnrecognisedBlock() (GifData method), [26](#page-29-2) getWidth() (AbstractRasterImage method), [42](#page-45-1) getWidth() (BlackAndWhiteRasterImage method), [44](#page-47-1) getWidth() (GifImageDescriptor method), [29](#page-32-1) getWidth() (GifLogicalScreenDescriptor method), [30](#page-33-2) getWidth() (GrayscaleRasterImage method), [47](#page-50-0) getWidth() (IndexedRasterImage method), [50](#page-53-0) getWidth() (PngHeader method), [34](#page-37-0) getWidth() (RasterImage method), [52](#page-55-1) getWidth() (RgbRasterImage method), [54](#page-57-0) GifApplicationExt (class), [25](#page-28-2) GifCodec (class), [35](#page-38-0) GifColorTable (class), [26](#page-29-2) GifCommentExt (class), [26](#page-29-2) GifData (class), [26](#page-29-2) GifDataStream (class), [27](#page-30-1) GifGraphicControlExt (class), [27](#page-30-1)

GifGraphicsBlock (class), [28](#page-31-2) GifImageDescriptor (class), [28](#page-31-2) GifLogicalScreen (class), [29](#page-32-1) GifLogicalScreenDescriptor (class), [29](#page-32-1) GifPlaintextExt (class), [30](#page-33-2) GifSpecialPurposeBlock (class), [30](#page-33-2) GifTableBasedImage (class), [31](#page-34-2) GifUnknownExt (class), [31](#page-34-2) GrayscaleRasterImage (class), [46](#page-49-1)

# H

hasGlobalColorTable() (GifLogicalScreenDescriptor method), [30](#page-33-2) hasLocalColorTable() (GifImageDescriptor method), [29](#page-32-1) hasSortedGlobalColorTabled() (GifLogicalScreenDescriptor method), [30](#page-33-2) hasSortedLocalColorTable() (GifImageDescriptor method), [29](#page-32-1) hasTransparentColor() (GifGraphicControlExt method), [27](#page-30-1) hasUserInputFlag() (GifGraphicControlExt method), [27](#page-30-1)

# I

identify() (GifCodec method), [35](#page-38-0) identify() (ImageCodec method), [36](#page-39-2) identify() (ImageDecoder method), [36](#page-39-2) identify() (PngCodec method), [37](#page-40-0) identify() (PnmCodec method), [38](#page-41-0) identify() (WbmpCodec method), [38](#page-41-0) Image (class), [48](#page-51-1) ImageCodec (class), [36](#page-39-2) ImageDecoder (interface), [36](#page-39-2) ImageEncoder (interface), [36](#page-39-2) IndexedRasterImage (class), [49](#page-52-2) indexToRgb() (IndexedRasterImage method), [50](#page-53-0) indexToRgb() (RgbRasterImage method), [54](#page-57-0) InterlaceDecoder (class), [32](#page-35-1) intToRgb() (RgbRasterImage method), [56](#page-59-0) invert() (BlackAndWhiteRasterImage method), [44](#page-47-1) isEof() (DataBlobInputStream method), [24](#page-27-1) isEof() (DataInputStream method), [25](#page-28-2) isInterlaced() (GifImageDescriptor method), [29](#page-32-1) isValidChunkName() (PngChunk method), [33](#page-36-2)

# L

LzwCompression (class), [39](#page-42-1) LzwDecodeBuffer (class), [39](#page-42-1) LzwDecodeDictionary (class), [40](#page-43-0) LzwEncodeBuffer (class), [41](#page-44-0) LzwEncodeDictionary (class), [41](#page-44-0)

# M

mapColor() (BlackAndWhiteRasterImage method), [44](#page-47-1)

mapColor() (GrayscaleRasterImage method), [47](#page-50-0) mapColor() (RgbRasterImage method), [54](#page-57-0) monochromePalette() (PaletteGenerator method), [52](#page-55-1)

# P

PaletteGenerator (class), [52](#page-55-1) peek() (DataBlobInputStream method), [24](#page-27-1) peek() (DataInputStream method), [25](#page-28-2) PngChunk (class), [33](#page-36-2) PngCodec (class), [37](#page-40-0) PngHeader (class), [33](#page-36-2) PngImage (class), [34](#page-37-0) PnmCodec (class), [37](#page-40-0)

# R

RasterImage (interface), [52](#page-55-1) read() (DataBlobInputStream method), [24](#page-27-1) read() (DataInputStream method), [25](#page-28-2) read() (LzwDecodeBuffer method), [40](#page-43-0) readBit() (LzwDecodeBuffer method), [40](#page-43-0) readDataSubBlocks() (GifData method), [27](#page-30-1) readInt() (WbmpCodec method), [38](#page-41-0) rect() (AbstractRasterImage method), [42](#page-45-1) rect() (BlackAndWhiteRasterImage method), [44](#page-47-1) rect() (GrayscaleRasterImage method), [47](#page-50-0) rect() (IndexedRasterImage method), [50](#page-53-0) rect() (RgbRasterImage method), [54](#page-57-0) requiresPalette() (PngHeader method), [34](#page-37-0) RgbRasterImage (class), [53](#page-56-6) rgbToIndex() (IndexedRasterImage method), [50](#page-53-0) rgbToIndex() (RgbRasterImage method), [54](#page-57-0) rgbToInt() (RgbRasterImage method), [56](#page-59-0)

# S

scale() (AbstractRasterImage method), [43](#page-46-0) scale() (BlackAndWhiteRasterImage method), [45](#page-48-0) scale() (GrayscaleRasterImage method), [47](#page-50-0) scale() (IndexedRasterImage method), [50](#page-53-0) scale() (RasterImage method), [52](#page-55-1) scale() (RgbRasterImage method), [54](#page-57-0) setMaxVal() (IndexedRasterImage method), [50](#page-53-0) setPalette() (IndexedRasterImage method), [50](#page-53-0) setPixel() (AbstractRasterImage method), [43](#page-46-0) setPixel() (BlackAndWhiteRasterImage method), [45](#page-48-0) setPixel() (GrayscaleRasterImage method), [47](#page-50-0) setPixel() (IndexedRasterImage method), [50](#page-53-0) setPixel() (RasterImage method), [52](#page-55-1) setPixel() (RgbRasterImage method), [55](#page-58-0) setTransparentColor() (IndexedRasterImage method), [51](#page-54-0) subImage() (AbstractRasterImage method), [43](#page-46-0) subImage() (BlackAndWhiteRasterImage method), [45](#page-48-0) subImage() (GrayscaleRasterImage method), [47](#page-50-0) subImage() (IndexedRasterImage method), [51](#page-54-0) subImage() (RgbRasterImage method), [55](#page-58-0)

# T

toBin() (PngChunk method), [33](#page-36-2) toBlackAndWhite() (AbstractRasterImage method), [43](#page-46-0) toBlackAndWhite() (BlackAndWhiteRasterImage method), [45](#page-48-0) toBlackAndWhite() (GrayscaleRasterImage method), [48](#page-51-1) toBlackAndWhite() (IndexedRasterImage method), [51](#page-54-0) toBlackAndWhite() (RasterImage method), [53](#page-56-6) toBlackAndWhite() (RgbRasterImage method), [55](#page-58-0) toGrayscale() (AbstractRasterImage method), [43](#page-46-0) toGrayscale() (BlackAndWhiteRasterImage method), [45](#page-48-0) toGrayscale() (GrayscaleRasterImage method), [48](#page-51-1) toGrayscale() (IndexedRasterImage method), [51](#page-54-0) toGrayscale() (RasterImage method), [53](#page-56-6) toGrayscale() (RgbRasterImage method), [55](#page-58-0) toIndexed() (AbstractRasterImage method), [43](#page-46-0) toIndexed() (BlackAndWhiteRasterImage method), [45](#page-48-0) toIndexed() (GrayscaleRasterImage method), [48](#page-51-1) toIndexed() (IndexedRasterImage method), [51](#page-54-0) toIndexed() (RasterImage method), [53](#page-56-6) toIndexed() (RgbRasterImage method), [55](#page-58-0) toRasterImage() (GifDataStream method), [27](#page-30-1) toRasterImage() (PngImage method), [34](#page-37-0) toRgb() (AbstractRasterImage method), [43](#page-46-0) toRgb() (BlackAndWhiteRasterImage method), [45](#page-48-0) toRgb() (GrayscaleRasterImage method), [48](#page-51-1) toRgb() (IndexedRasterImage method), [51](#page-54-0) toRgb() (RasterImage method), [53](#page-56-6) toRgb() (RgbRasterImage method), [55](#page-58-0) toString() (BlackAndWhiteRasterImage method), [46](#page-49-1) toString() (PngChunk method), [33](#page-36-2) toString() (PngHeader method), [34](#page-37-0)

# U

unfilterImage() (FilterDecoder method), [32](#page-35-1) unfilterScanline() (FilterDecoder method), [32](#page-35-1)

# W

WbmpCodec (class), [38](#page-41-0) whitePalette() (PaletteGenerator method), [52](#page-55-1) write() (AbstractRasterImage method), [43](#page-46-0) write() (BlackAndWhiteRasterImage method), [46](#page-49-1) write() (GrayscaleRasterImage method), [48](#page-51-1) write() (IndexedRasterImage method), [51](#page-54-0) write() (RasterImage method), [53](#page-56-6) write() (RgbRasterImage method), [55](#page-58-0) writeInt() (WbmpCodec method), [38](#page-41-0)